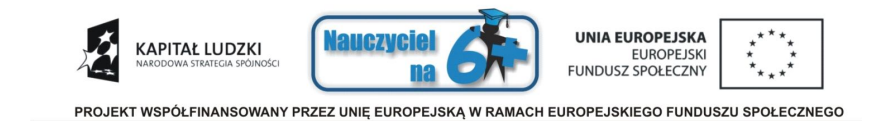

#### Podsumowanie projektu "Nauczyciel na 6+"

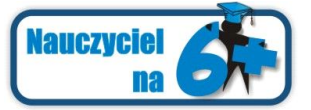

Zespół Projektu "Nauczyciel na 6+"

Chrzanów, maj 2012

PROJEKT "Nauczyciel na 6+"

Realizacja od 1 lipca 2010r. do 31 maja 2012r.

**Priorytet III:** "Wysoka jakość systemu oświaty",

"Poprawa jakości kształcenia", Działanie 3.3:

Poddziałanie 3.3.2: "Efektywny system kształcenia i doskonalenia nauczycieli – projekty Konkursowe".

## ADRESACI PROJEKTU

O przyjęcie do projektu mogły starać się osoby spełniające jednocześnie następujące warunki:

- legitymujące się dyplomem ukończenia studiów wyższych I lub II stopnia odpowiadającym specjalnościom: Budownictwo i Transport; Elektronika, Elektrotechnika; Informatyka i Automatyka, Mechanika i Technika; Rolnictwo i Gospodarka Žywnościowa, specialności biologicznochemiczne i Ochrona Środowiska; Ekonomia i Administracja; Specjalności turystycznohotelarskie (hotelarstwo, turystyka, gastronomia) lubpokrewnych
- o będące w wieku produkcyjnym
- zamieszkałe w województwie śląskim lub małopolskim  $\circ$
- Do udziału w Projekcie zachęcamy wszystkich absolwentów, a także nauczycieli nie  $\circ$ posiadających kwalifikacji pedagogicznych.

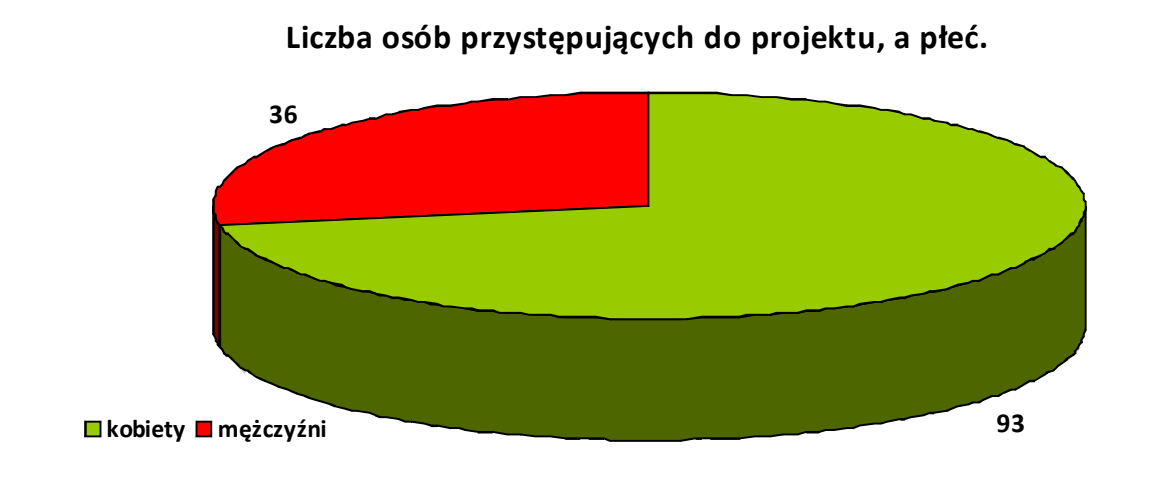

**Liczba osób, które ukończyły udział w projekcie, a płeć.**

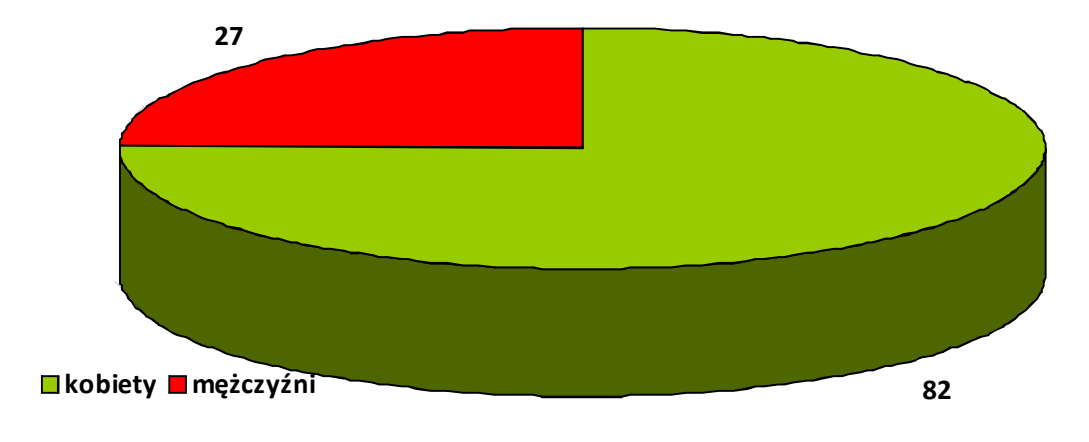

Czynniki decydujące o wyborze studiów podyplomowych finansowanych w ramach projektu "Nauczyciel na 6+":

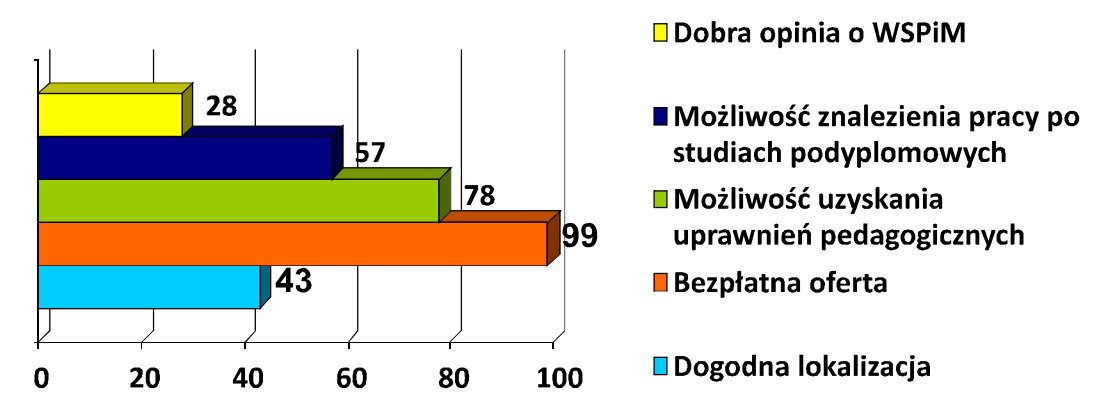

•Każdy Respondent mógł zaznaczyć co najmniej 1odpowiedź •Badanie przeprowadzone na grupie 109 osób, które ukończyły udział w projekcie

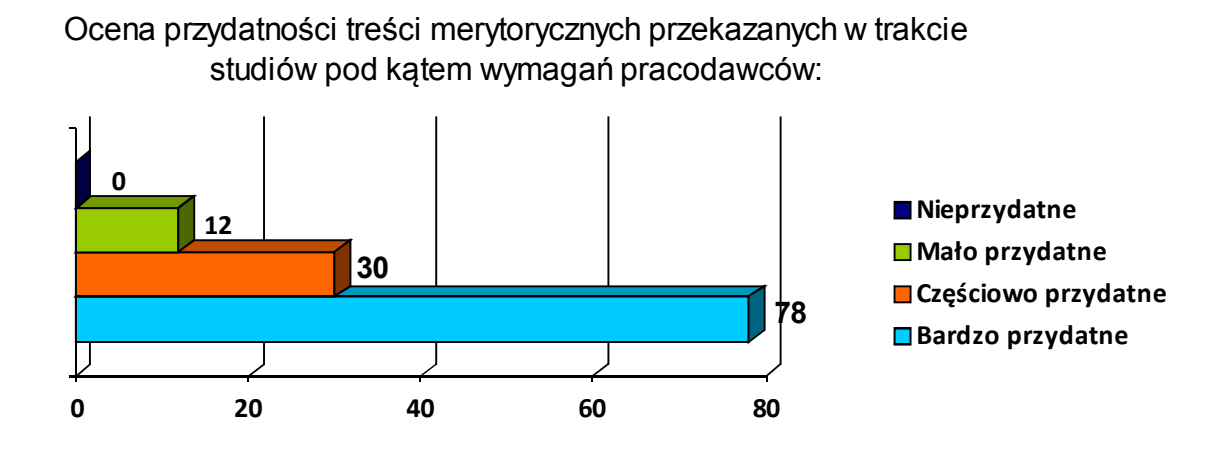

Ocena przydatności umiejętności zdobytych w trakcie praktyk pedagogicznych:

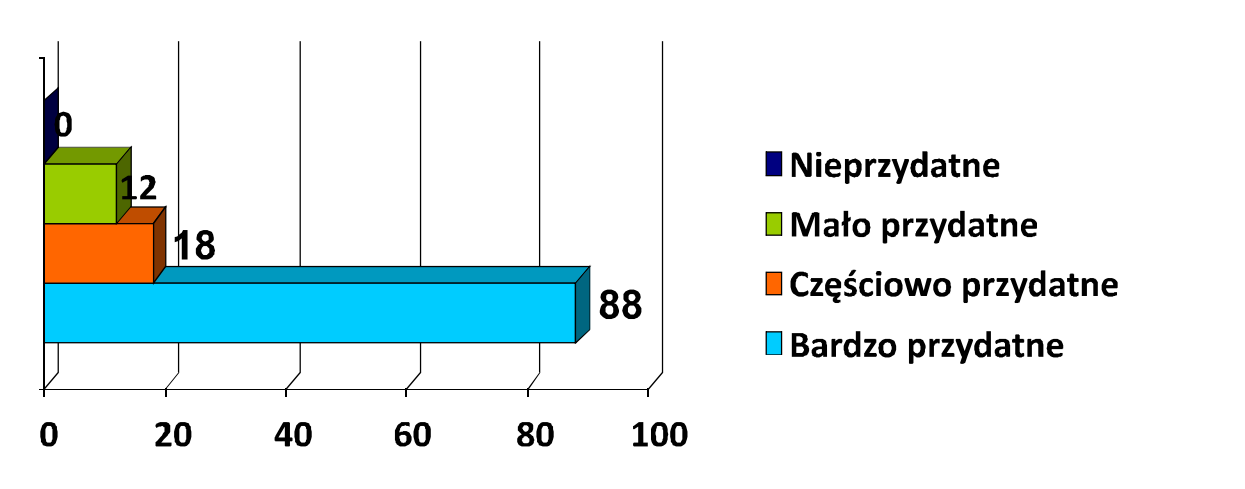

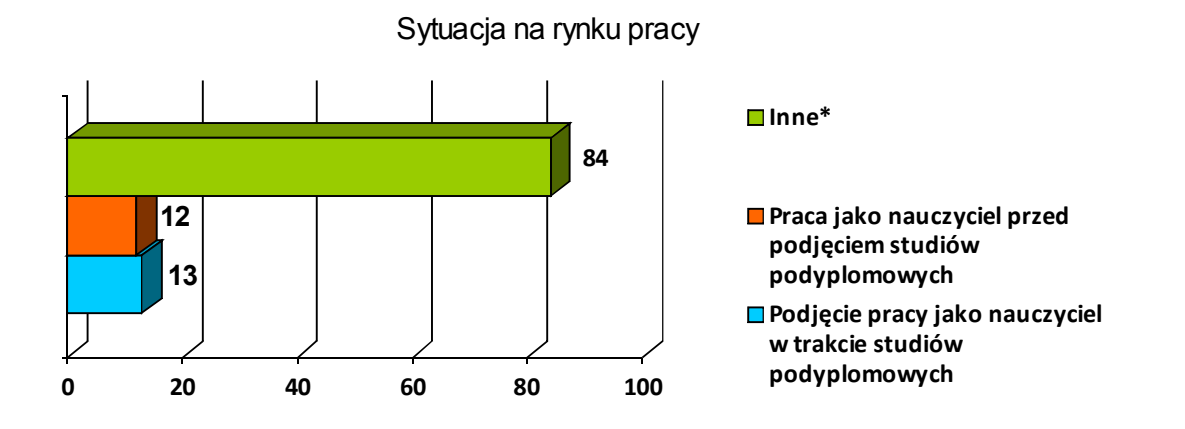

\*Badanie miało na celu określenie efektywności zatrudnienia Uczestników w charakterze nauczyciela/lki

## Wartość dodana projektu

Za najważniejszą mierzalną wartość dodaną projektu należy uznać:

- Znalezienie pracy w charakterze nauczycielki / nauczyciela przez 13 osób (w tym 12 kobiet i 1 mężczyzna) – 11,92% ogółu osób które ukończyły udział w projekcie,
- Uzyskanie uprawnień pedagogicznych przez 12 osób (w tym 5 kobiet i 7 meżczyzn) wykonujących zawód nauczyciela bez posiadanych kwalifikacji pedagogicznych - 11,00% osób, które ukończyły udział w projekcie

Za najważniejszą niemierzalną wartość dodaną projektu należy uznać zawiązane przyjaźnie, znajomości, które mamy nadzieję, że będą owocować wieloma wspólnymi iniciatywami...

## OSIAGNIECIA PROJEKTU

#### Najważniejsze efekty projektu:

- Ukończenie przez 109 (82 Kobiety i 27 Mężczyzn) Uczestników studiów podyplomowych,
- Zwiekszenie przez 109 (82 Kobiety i 27 Meżczyzn) Uczestników wiedzy z  $\mathfrak{D}$ zakresu pedagogicznego,
- Zwiększenie wiedzy u 109 (82 Kobiety i 27 Mężczyzn) z zakresu modułowego  $\overline{3}$ kształcenia zawodowego oraz technologii informacyjno komunikacyjnej,
- Uzyskanie przez 109 (82 Kobiety i 27 Mężczyzn) Uczestników świadectwa  $\overline{A}$ ukończenia studiów podyplomowych,
- Przeprowadzenie 2100 godzin dydaktycznych zajęć,  $\overline{5}$
- Trzykrotne wyposażenie Uczestników w komplet podręczników.  $\mathbf{g}$

## Wszystkim naszym Uczestniczkom i Uczestnikom serdecznie dziękujemy za udział w projekcie ©

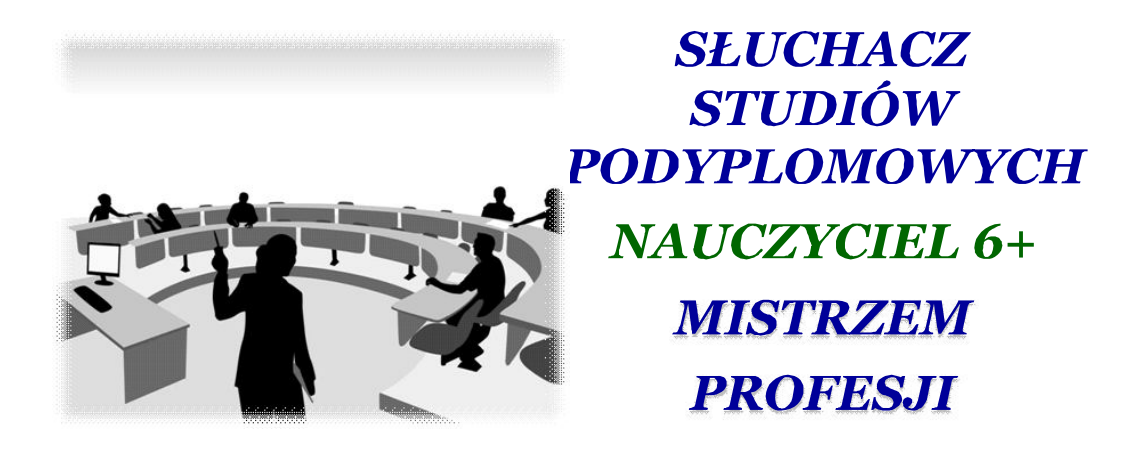

dr inż. Władysława Maria Francuz Profesor Oświaty

Centrum Pedagogiki i Psychologii Politechniki Krakowskiej

## "EDUKACJA

to realizacja programu ewolucji istoty ludzkiej w toku całego życia z myślą o integralnym rozwoju w zakresie umysłowym, fizycznym, afektywnym, moralnym, duchowym, proces obejmujący nie tylko przekazywanie wiedzy i umiejętności, szeroko pojętych wartości kultury, lecz także inspirowanie postawy twórczej, otwartej, samodzielności myślenia, zdolności do samokształcenia. \*

Ustalenie przyjęte na 43 sesji Międzynarodowej Konferencji Edukacji UNESCO, Genewa - 14-19 września 1992 r, w: D. Jankowski: Edukacja wobec zmiany", Toruń 2004, s. 111.

# WYZWANIA WSPÓŁCZESNEJ **EDUKACJI**

**UPOWSZECHNIANIE I POGŁEBIANIE** PROCESÓW AUTOEDUKACYJNYCH W RÓŻNYCH KATEGORIACH WIEKOWYCH **I WARUNKACH SPOŁECZNYCH** 

## **EDUKACJA dla PRACY**

W celu poprawy sytuacji na rynku pracy należy:

- · Podnieść jakość kształcenia;
- · zwiększyć zakres kształcenia praktycznego;
- skoordynować oraz upowszechnić kształcenie ustawiczne;
- przywrócić prognozowanie popytu na pracę;
- dokonywać wyboru właściwych kierunków kształcenia.

\* www. undp.org.pl/nhdr2007 Raport o Rozwoju Społecznym Polska 2007

#### **NAUCZYCIEL\***

#### "uczy innych przekazując im jakieś wiadomości, badź naucza kogoś jak ma żyć"

## WSPÓŁCZESNY **NAUCZYCIEL\***

"kształci, wychowuje i rozwija znajdujących się pod jego opieką uczniów (dzieci, młodzież, dorosłych)"

\* W. Okoń, Nowy Słownik Pedagogiczny, Żak, Warszawa, 1996.

## PROFESJA\*  $$

≽ "praca zawodowa, stałe zatrudnienie, zajęcie, fach, zawód"

- > zaszczytna profesja
- > profesja nauczyciela

#### **PROFESJONALISTA\***

"specialista, fachowiec w jakiejś dziedzinie, człowiek dobrze znający swój zawód, zawodowiec"

#### PROFESJONALIZM\*

"uprawianie zawodowo jakiejś sztuki, dyscypliny itp., zawodowstwo"

... przechodzić od amatorstwa do profesjonalizmu...

\* Słownik Języka Polskiego, tom II, s. 929-930, PWN, Warszawa, 1979.

## **MISTRZ\***

"człowiek przewyższający innych umiejętnością czegoś, biegłością w czymś, niedościgniony w jakiejś dziedzinie"

Mistrz nad mistrze - "mistrz nie mający równego sobie wśród mistrzów (w danej dziedzinie)"

\* Słownik Języka Polskiego, tom II, s. 186, PWN, Warszawa, 1979.

## **MISTRZOSTWO\***

"najwyższy stopień biegłości w wykonywaniu czegoś, doskonałość, artyzm, kunszt"

> dochodzić w czymś do prawdziwego mistrzostwa

> osiągnąć w czymś wielkie mistrzostwo

> robić coś z właściwym sobie mistrzostwem

#### **MISTRZ NAUCZAJĄCY: \***

- · posiada wielką i zróżnicowaną wiedzę,
- · chce i umie wiedza ta się dzielić, podobnie jak ogół nauczających medrców, którzy gromadzą ziarną prawdy, by służyć innym,
- · umiejetnie uzewnetrznia swoje doświadczenia, na przykład poprzez formowanie wzorców twórczości, budowe celowo dobranych zestawów zadań, konstruowanie metod postępowania, dawanie świadectwa, jak i jakim być,
- · wierzy, że ma do spełnienia określoną misję, gorąco pragnie ją urzeczywistnić, dostrzega tego urzeczywistnienia zasadnicze zarysy i skutecznie wdraża je w czyn, przekształcając w sumę, złączenie i syntezę ogółu dokonań twórczych,

A. Góralski, Twórczość jako dążenie do mistrzostwa [w:] Twórczość – wyzwanie XXI wieku, \* Impuls, Kraków 2003.

- · tworzy własną szkołę mistrzostwa,
- · umiejętnie realizuje relację uczeń mistrz, w szczególności Głęboko i prawdziwie rozumie innych, jest ich przyjącielem i opiekunem, przewodnikiem i mistrzem, wiele daje, ale i przyjmuje wszystko to, co jest mu ofiarowane (zwłaszcza umie być uczniem swych uczniów,
- · gromadzi innych pod tym samym "sztandarem zaangażowania",
- · szkoła i uczniowie są dla niego główną grupą odniesienia, im poświeca swój namysł i jego owoce, a wśród nich wzorce twórczości,
- · łączy ogół cech dojrzałego człowieczeństwa, a więc mądrość i pragnienie poznania, dobroć i sprawiedliwą surowość, piękno szczegółu i sensowność całości.

#### **TWÓRCA-MISTRZ ma w szczególny sposób** uwydatnione lub rozwinięte pewne właściwości: \*

- · jasno określony cel życia,
- · wiare w siebie, w swa gwiazde i przeznaczenie, w konieczność, sensowność i osiągalność urzeczywistnianej misji,
- · wiarę w grupę odniesienia, w jej wartość, odpowiedzialność i wyjątkowość,
- · umiejetność dobrego porozumienia się w sprawach wspólnie podejmowanych zadań, umiejętność doboru partnerów,
- · wyobraźnie i intuicje,
- · postrzeganie rzeczy, osób, zjawisk i procesów z wielości perspektyw,
- · umiejętność lub dar umysłu otwartego, elastycznego *i* dociekliwego,

\* A. Góralski, Twórczość jako dążenie do mistrzostwa [w:] Twórczość – wyzwanie XXI wieku, Impuls, Kraków 2003.

- · wielką i pojemną pamięć, dobrze zorganizowaną,
- · nastawienie na poszukiwanie i urzeczywistnianie nowych sfer wyobraźni, myślenia, wyrazu i działania,
- · dystans wobec sadów powszechnych i ugruntowanych,
- · czujność i szybki odzew wobec nowych idei,
- · prawdziwość bycia w świecie, właściwą emocjonalność, spokój wewnętrzny, dobrze zakorzeniony w dokonaniach,
- · uczciwość wobec siebie i wobec świata, wierność ideałom i prawdzie, wielka rzetelność, służebna istnieniu,
- · zdolność do zadziwiania i zachwycania się światem.

..."Mistrzem jest ten, kto daje świadectwo osiągalności wizji i zmiany świata, kto działa twórczo, w zgodzie z daną mu miarą konieczności i możliwości, kto osiągnął wybitną sprawność dokonań, kto jest wzorem spełnionego człowieczeństwa *i* czyimś nauczycielem..."\*

\* A. Góralski, Twórczość jako dążenie do mistrzostwa [w:] Twórczość – wyzwanie XXI wieku, Impuls, Kraków 2003.

#### **POZIOMY OPANOWYWANIA MISTRZOSTWA PEDAGOGICZNEGO**

dr Klaudia Węc

Centrum Pedagogiki i Psychologii Politechniki Krakowskiej

## **POZIOM ELEMENTARNY\***

- > odrębne umiejętności działalności pedagogicznej:
- → operowanie treściami przedmiotu nauczania;
- > proces dydaktyczno wychowawczy pod opieka doświadczonego nauczyciela.

\* MISTRZOSTWO PEDAGOGICZNE, pod red. I.A. Zjaziuna, ITeE – PIB, Warszawa – Radom 2005.

#### **POZIOM PODSTAWOWY\***

- > humanistyczne działania pedagogiczne;
- $\triangleright$  przedmiot nauczania dobrze prowadzony pod względem merytoryczno metodycznym;
- $\triangleright$  samodzielnie organizowany proces dydaktyczno – wychowawczy.

\*MISTRZOSTWO PEDAGOGICZNE, pod red. I.A. Zjaziuna, ITeE – PIB, Warszawa – Radom 2005.

#### **POZIOM DOSKONAŁY\***

- > precyzyjne ukierunkowanie działalności nauczyciela:
- > wysoka jakość i dialog dydaktyczny z uczniami:
- > samodzielne planowanie i organizowanie działalności ukierunkowanej na rozwój osobowości ucznia.

#### **POZIOM TWÓRCZY\***

- > iniciatywa i twórcze podejście do organizacji i realizacji działalności dydaktyczno – wychowawczej;
- > budowanie działalności na refleksvinej analizie:
- > samodzielne konstruowanie orvginalnych pedagogicznych sposobów docelowego współdziałania:
- > uformowany modelowy styl działalności zawodowej.

\* MISTRZOSTWO PEDAGOGICZNE, pod red. I.A. Zjaziuna, ITeE - PIB, Warszawa - Radom 2005.

## DZIAŁALNOŚĆ PEDAGOGA MISTRZA \*

- Widzi zadanie pedagogiczne w całokształcie 1. procesy pedagogicznego i wybiera rozwiązanie, orientując się na superzadanie.
- Rozwiazuje przeważnie strategiczne zadania.  $2.$
- Umie wywołać u siebie pewne stany 3. psychiczne.
- Potrafi przekazać inicjatywę uczniom,  $\overline{\mathbf{A}}$ . stworzyć warunki dla ich aktywizacji.

\* MISTRZOSTWO PEDAGOGICZNE, pod red. I.A. Zjaziuna, ITeE – PIB, Warszawa – Radom 2005.

## DZIAŁALNOŚĆ PEDAGOGA MISTRZA c.d. \*

- Pracuje z całą grupą, ale nie traci z pola  $5.$ widzenia żadnego ucznia.
- 6. Usuwa przyczyny.
- W poszukiwaniu przyczyny analizuje własną  $7.$ działalność.
- Główne wysiłki kieruje na zmiany 8. w systemie swej pracy (stałe poszukiwanie doskonalenia samego siebie, samowychowanie).

## **POWODZENIE PRACY NAUCZYCIELA** zależy od:\*

#### $\triangleright$  uczniów

#### > programu edukacji tj. kształcenia *i* wychowania

#### > zewnętrznych warunków

#### $\triangleright$  samego nauczyciela

\* W. Okoń, Nowy Słownik Pedagogiczny, Żak, Warszawa, 1996.

#### **KWALIFIKACJE ZAWODOWE\***

#### "zakres i jakość przygotowania niezbędnego do wykonywania jakiegoś zawodu"

Czynniki kwalifikacji zawodowych:

- · poziom wykształcenia ogólnego,
- · wiedza zawodowa.
- · umiejętności zawodowe,
- · umiejętność organizowania i usprawniania pracy,
- · uzdolnienia i zainteresowania zawodowe.

Na jakość kwalifikacji zawodowych wpływają kwalifikacje społeczno-moralne oraz właściwości fizycznozdrowotne.

\* W. Okoń, Nowy Słownik Pedagogiczny, Żak, Warszawa, 1996.

## **KOMPETENCJA**  $(hac.)^*$

- · odpowiedzialność
- · zgodność
- · uprawnienie do działania

"w pedagogice-

- √ zdolność do osobistej samorealizacji,
- $\checkmark$  podstawowy warunek wychowania,
- √ zdolność do określonych obszarów zadań,
- $\checkmark$  rezultat procesu uczenia się"

#### KOMPETENCJA KOMUNIKACYJNA-zdolność do komunikacji interpersonalnej.

\* W. Okoń, Nowy Słownik Pedagogiczny, Żak, Warszawa, 1996.

## KOMPETENCJE NAUCZYCIELA\*

# $\star$  specjalistyczne \* dydaktyczne  $*$  psychologiczne

\* H. Hammer, Klucz do efektywności nauczania. Poradnik dla nauczycieli, Veda, Warszawa, 1994.

#### **KOMPETENCJE SPECJALISTYCZNE**

Kompetencie specialistyczne to wiedza i umiejętności w zakresie nauczanego przedmiotu. Trzeba je wciaż doskonalić, dokształcać się, czytać fachowe książki i czasopisma, o ile to możliwe brać udział w różnego typu szkoleniach i konferencjach.

**Niekompetentny nauczyciel:** 

- · nie wie, czego nie wie,
- · nie chce lub boi się zapytać kogoś, kto wie,
- · jest przekonany, iż wie wszystko i nie ma żadnych watpliwości,
- · nie chce się rozwijać.

#### **KOMPETENCJE DYDAKTYCZNE**

Teoretycznie zdobywa się je podczas studiów pedagogicznych i na różnych specjalistycznych kursach.

Duży nacisk należy położyć na:

- · kształcenie umiejętności właściwego rozplanowywania zajęć,
- · rozwijanie umiejętności logicznego konstruowania lekcji,
- · precyzowanie celów,
- · operacjonalizacje,
- · uwzględnianie cyklów uczenia się,
- · techniki zachęcania do aktywności.

#### **KOMPETENCJE PSYCHOLOGICZNE**

Przez kompetencje psychologiczne nauczyciela rozumie się umiejętności inspirowania uczniów do nauki, integrowania ich w zespół oraz umiejętności menedżerskie.

**PRZYJAZNA POSTAWA** 

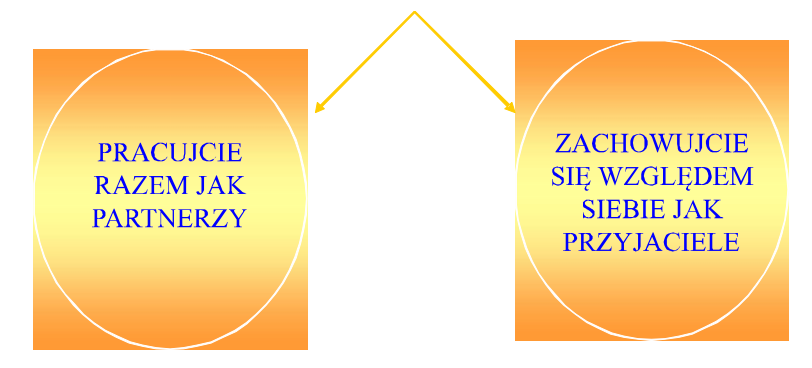

Do kompetencji psychologicznych nauczyciela zalicza się:

- · pozytywne nastawienie do ludzi,
- · umiejętność unikania najczęstszych przyczyn zakłóceń w komunikowaniu.
- · umiejętność porozumiewania się w ogóle,
- · umiejętność motywowania uczniów do nauki,
- · umiejętność budowania zgranego zespołu z przypadkowej grupy uczniów,
- · elastyczność w dostosowywaniu własnego stylu kierowania do stopnia dojrzałości uczniów,
- · umiejętność kontrolowania stresu.

"Najmniej działa się tym, co się mówi, więcej tym, co się robi, a najwięcej tym, kim się jest".

**Seneka** 

# "Kształcenie modułowe"

## mgr inż. Barbara Dobrek

Centrum Kształcenia Praktycznego w Krakowie ul. Krupnicza 42 a, 31-123 Kraków tel./fax: (12) 422-32-18

## Dlaczego kształcenie modułowe?

#### **Kształcenie modułowe** pozwala ukształtować elastyczne, dostosowane do

oczekiwań rynku pracy umiejętności nabywania kwalifikacji i kompetencji zawodowych.

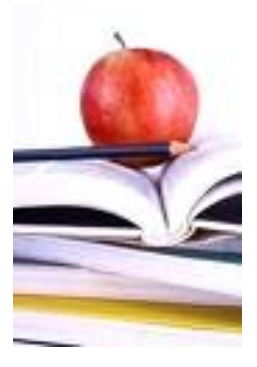

#### **Modul**; Jednostka modułowa

Moduł samodzielna programowa jednostka dydaktyczna, złożona z jednostek modułowych, których cele i wyodrębnione kryterialnie, zintegrowane tematycznie z różnych dziedzin nauki treści kształcenia sformułowane są w sposób jednoznaczny i mierzalny, wyrażają umiejętności intelektualne (dziedzina poznawcza), umiejętności merytoryczne (dziedzina psychomotoryczna) i postawy (dziedzina emocjonalna).

 $(H. Bednarczyk)$ 

Jednostka modułowa część modułu kształcenia w zawodzie, obejmująca logiczny i możliwy do wykonania<br>wycinek pracy (zadanie zawodowe), którego rezultatem iest produkt, usługa lub istotna decyzja.

Programy nauczania o strukturze modułowej kłada nacisk na ścisła integracje teorii z praktyka. Oprócz przejrzystego układu treści charakteryzują się tym, że maja elastyczna strukturę, poszczególne jednostki modułowe można aktualizować lub wymieniać, dostosowując treści kształcenia do aktualnych potrzeb rynku pracy i oczekiwań uczących się.

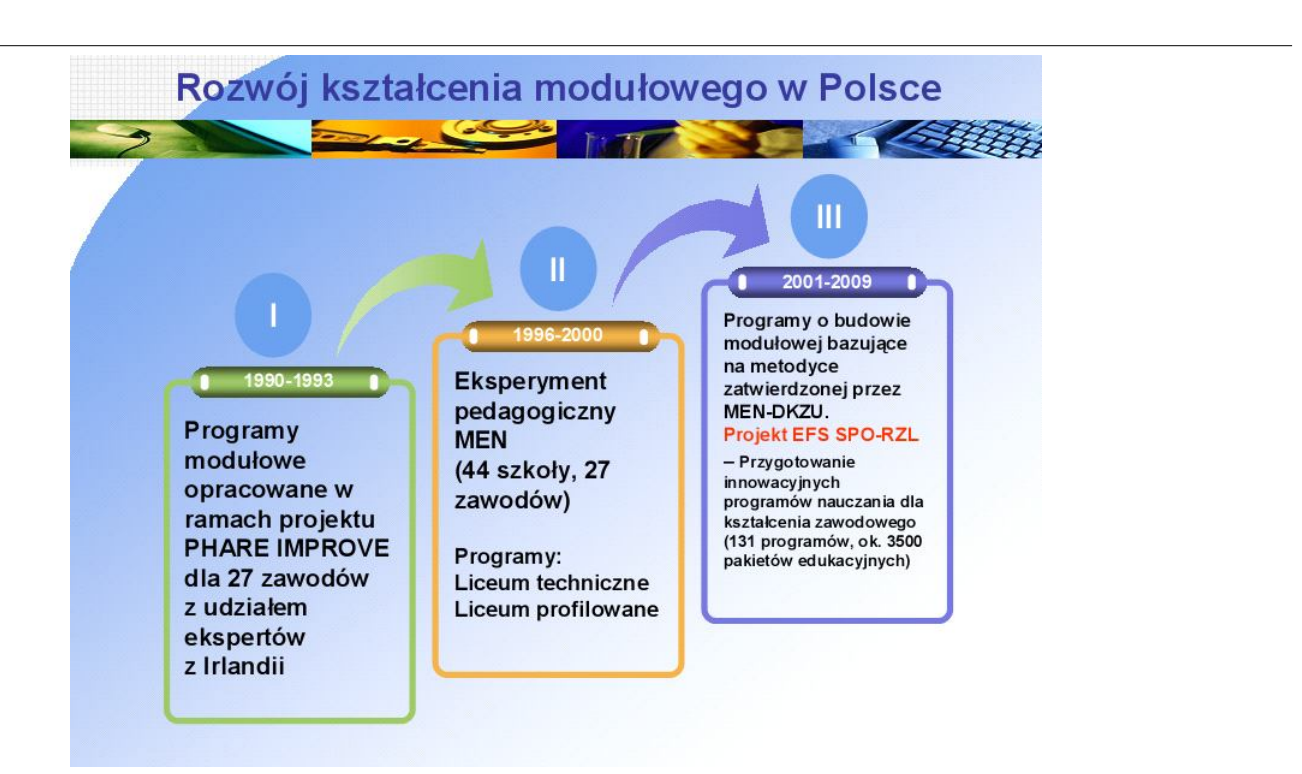

## Korzyści kształcenia modułowego

W przypadku konieczności przekwalifikowania kształcenie modułowe ułatwia uzupełnienie wiadomości i umiejętności, skraca proces nabywania nowych kwalifikacji.

Modułowość kształcenia pozwala w logicznej kolejności bez wielokrotnego powielania informacji, efektywniej zdobywać niezbędne wiadomości i umiejętności.

## Filary kształcenia modułowego

Kształcenie modułowe odbywa się w oparciu o Modułowy program kształcenia, który składa się z celowo dobranych, na podstawie określonych kryteriów, modułów kształcenia i odpowiadających im jednostek modułowych wyznaczających treść zajęć edukacyjnych.

Jednostki modułowe umożliwiają ukształtowanie wiedzy, umiejętności i cech psychofizycznych właściwych dla danego poziomu i kierunku kształcenia.

## Filary kształcenia modułowego

W praktyce jednostki modułowe realizowane są w ramach bloków jednostek lekcyjnych.

Obudowę dydaktyczną modułowego programu kształcenia stanowią pakiety edukacyjne, które są zbiorem materiałów ułatwiających uczenie się i nauczanie określonych treści.

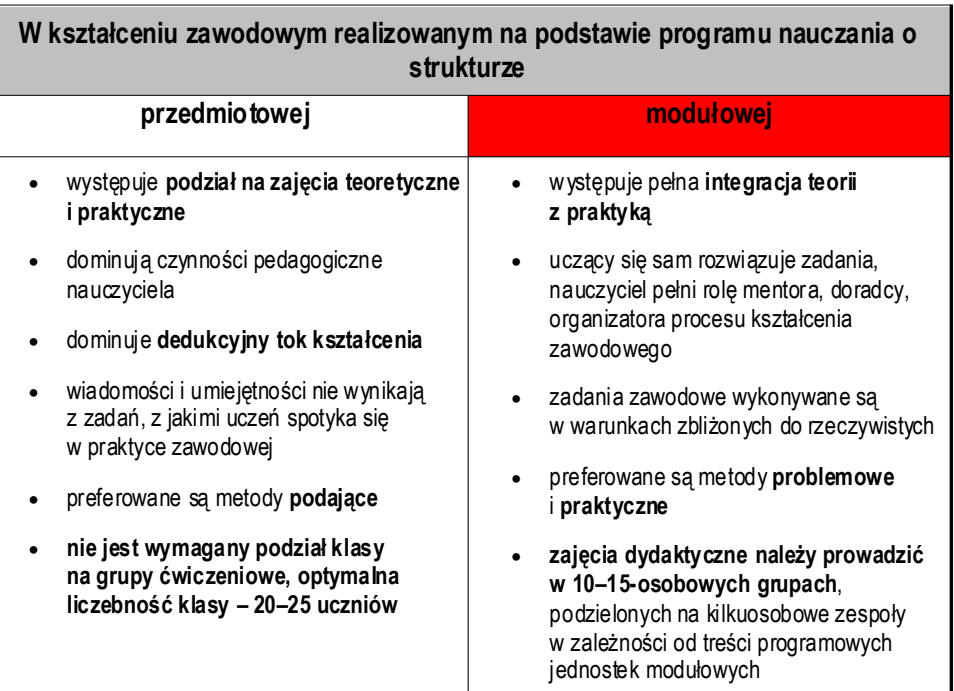

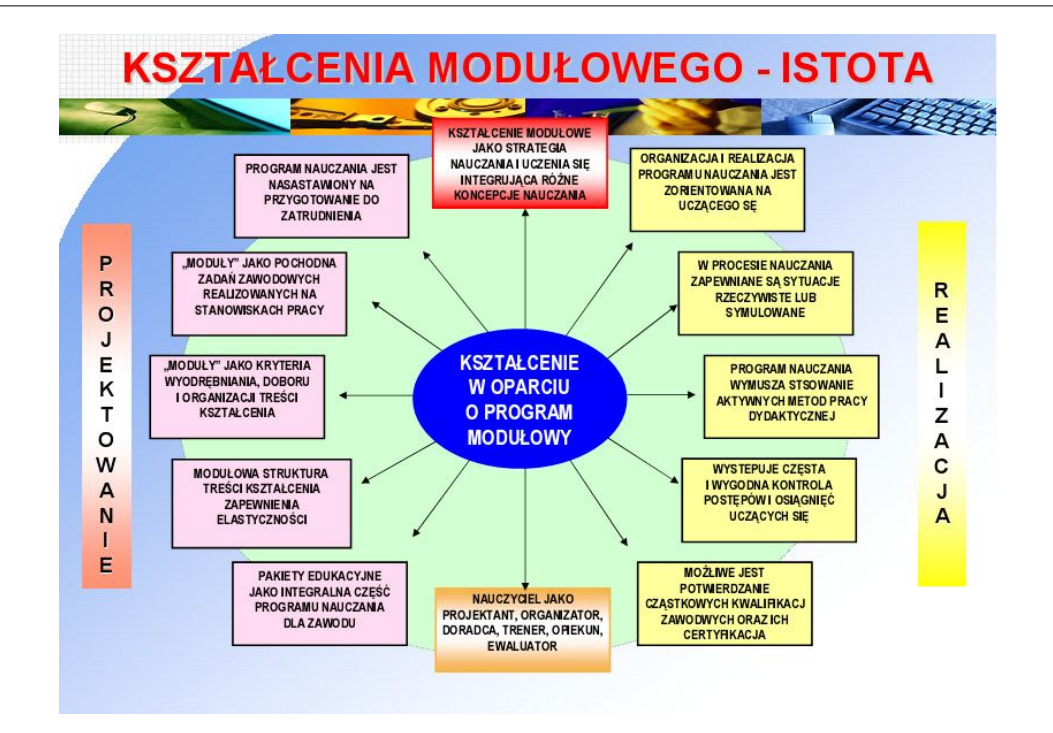

# www.koweziu.pl

Dziękuję

# Dobre praktyki i doświadczenia w kształceniu modułowym ZST w Mikołowie

**DANUTA PAWEŁCZYK** ZESPÓŁ SZKÓŁ TECHNICZNYCH **W MIKOŁOWIE** 

## Początki kształcenia modułowego

#### Lata 70. XX wieku

Międzynarodowa Organizacja Pracy (ILO) uniwersalna koncepcja szkoleń modułowych – Modules of *Employable Skills* (MES – Moduły Umiejętności Zawodowych)

#### Lata 90. XX wieku

Ministerstwo Pracy i Polityki Społecznej oraz Ministerstwo Edukacji Narodowej prace nad modułowymi programami kształcenia w formach szkolnych i pozaszkolnych

## Działania podejmowane dla wsparcia metodycznego

#### **Ministerstwo Pracy** i Polityki Społecznej

• Projekt Promocja Zatrudnienia i Rozwój Służb Zatrudnienia – komponent TOR #9: Szkolenie Dorosłych realizowany w latach 1993-1997

#### Ministerstwo Edukacji **Narodowej**

• Eksperyment Pedagogiczny realizowany w latach 1997-2000 polegający na wdrożeniu programów kształcenia zawodowego o budowie modulowej, opracowanych w Programie PHARE UPET/IMPROVE.

## Działania podejmowane dla wsparcia metodycznego

#### Polska Sieć Kształcenia Modułowego

• Powołana w lutym 2001 roku, Sieć powstała z inicjátywy Instytutu Technologii Eksploatacji w Radomiu przy wsparciu finansowym Leonardo da Vinci nr PL/00/B/F/ PP/140179 Europejski **Bank Rozwoju** Modułowych Programów i Technologii Edukacyjnych - EMCET de Bank

#### Członkowie założyciele

- Instytut Technologii Eksploatacji w Radomiu
- · Instytut Badań Edukacyjnych w Warszawie
- Krajowy Ośrodek Wspierania Edukacji Zawodowej
- Zarząd Główny Związku ZDZ
- Łódzkie Centrum Doskonalenia Nauczycieli
- · Zespół Szkół Technicznych w Mikołowie
- Politechnika Krakowska
- Festo Didactic.

## Cele Polskiej Sieci Kształcenia Modułowego:

- Zwiększenie konkurencyjności instytucji zrzeszonych w PSKM w zakresie kształcenia zawodowego młodzieży i osób dorosłych poprzez rozwój modułowych ofert programowych oraz doskonalenie jakości usług edukacyjnych.
- Integracja środowisk i instytucji stosujących w praktyce dydaktycznej systemy modułowe, w tym metodologię modułów umiejętności zawodowych (wg ILO-MES) oraz inna metodologie.
- Rozwój informatycznej bazy danych, zapewniającej pomoc metodyczną dla organizatorów kształcenia i szkolenia modułowego w Polsce i innych krajach UE.

## Kryteria przyjęcia instytucji do PSKM:

- $\bullet$  udokumentowane doświadczenia w zakresie opracowywania, realizacji i ewaluacji modułowych programów kształcenia i/lub szkolenia zawodowego,
- · kadra dydaktyczna przeszkolona w zakresie kształcenia modułowego.
- · zaakceptowanie celów, zadań i zasad funkcjonowania PSKM określonych w Karcie Porozumienia.
- · złożenie do Rady Programowej wniosku o przystąpienie do PSKM,

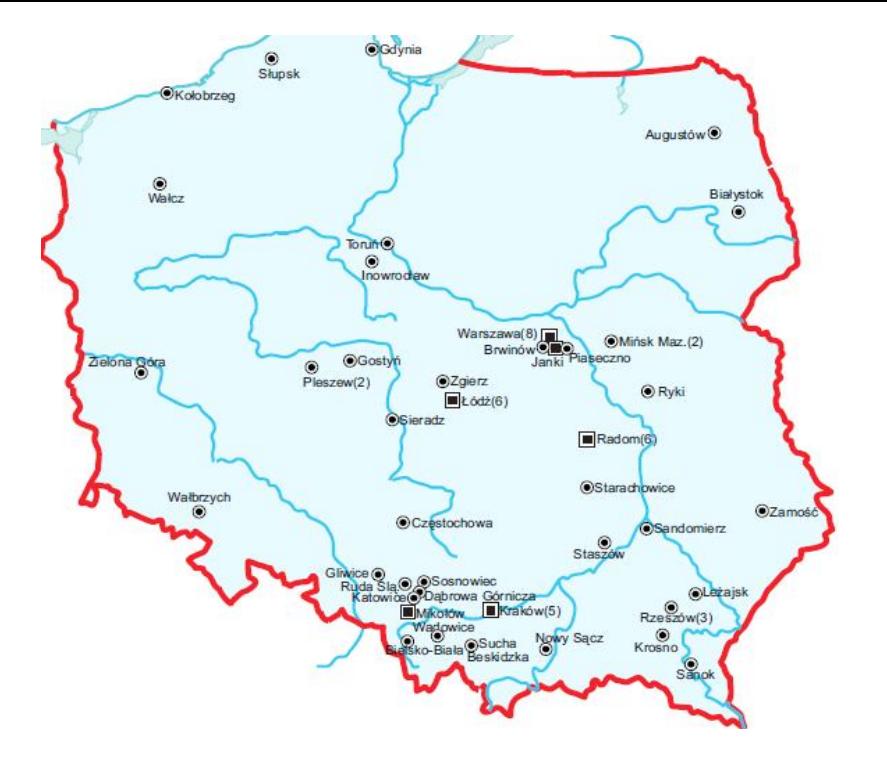

#### Projekt pilotażowy Leonardo da Vinci EMCET2  $PL/O5/B/F/PP/174O21$

realizowany w latach 2005-2007, w którym m.in. rozpoczęto tworzenie w Polsce regionalnych sieci kształcenia  $modubowego$ powstała Regionalna Śląska Sieć Kształcenia Modułowego-RŚSKM

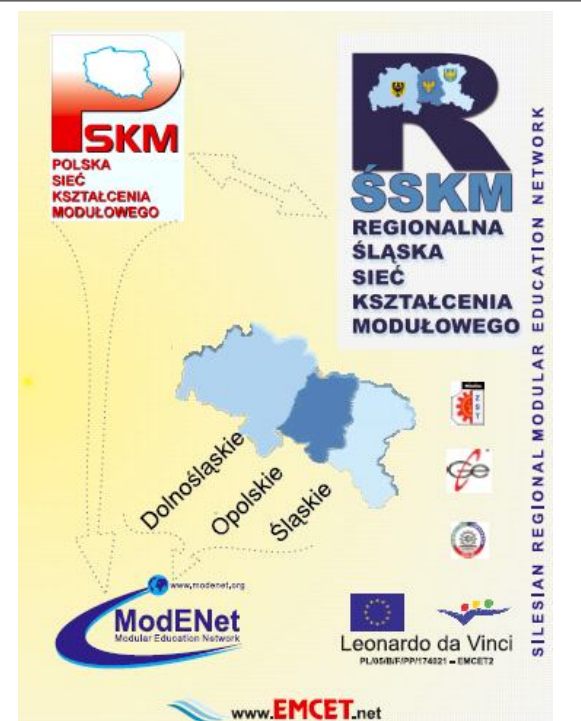

Instytucje realizujące kształcenie w systemie modułowym mogą wystąpić o akredytację.

Zespół Akredytujący, po przeprowadzeniu audytu instytucji lub programu, przedkłada wniosek do Rady Programowej PSKM o przyznanie certyfikatu potwierdzającego spełnienie kryteriów jakości.

POLSKA SIEĆ KSZTAŁCENIA MODUŁOWEGO POLISH NETWORK OF MODULAR EDUCATION **CERTYFIKAT AKREDYTACJI INSTYTUCJI** Nr PSKM/16/1/2003/2006/2009 Potwierdza się, że Centrum Kształcenia Praktycznego i Ośrodek Doskonalenia Nauczycieli Al. Wojska Polskiego 2, 63-300 PLESZEW spełnia kryteria jakości w zakresie projektowania, realizacji oraz ewaluacji modułowych programów kształcenia<br>i szkolenia zawodowego Certyfikat pozostaje w mocy pod warunkiem przestrzegania przez instytucję kryl<br>akości określonych przez Zespół Akredytacyjny Polskiej Sieci Kształcenia Moduł néci certufikatu: od 2009-11-14 do 2012-11-14 Dale

#### Arkusz samooceny pozwalający na doskonalenie pracy instytucji i przeprowadzenie akredytacji środowiskowej

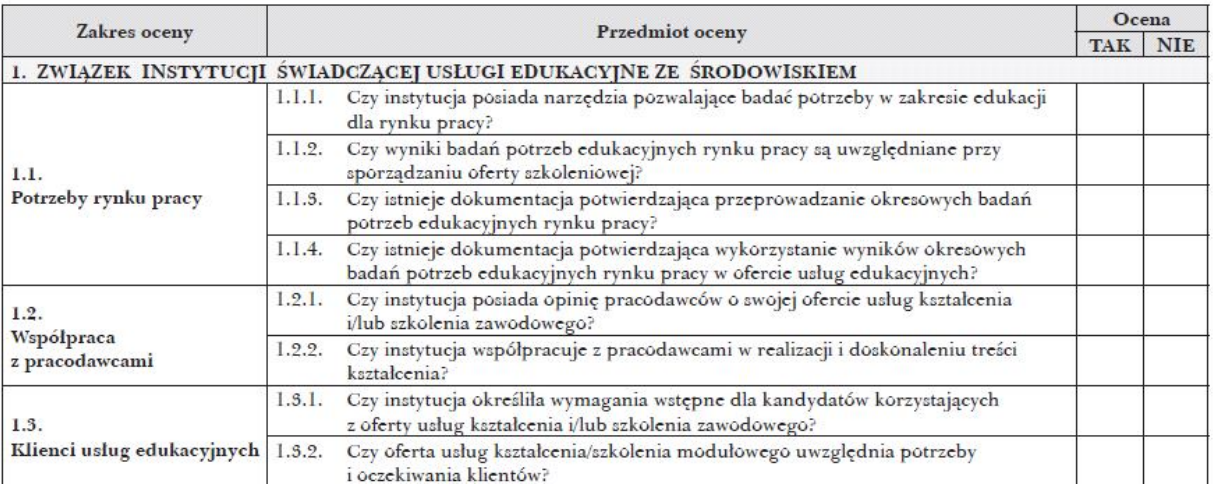

#### Kwestionariusz samooceny instytucji

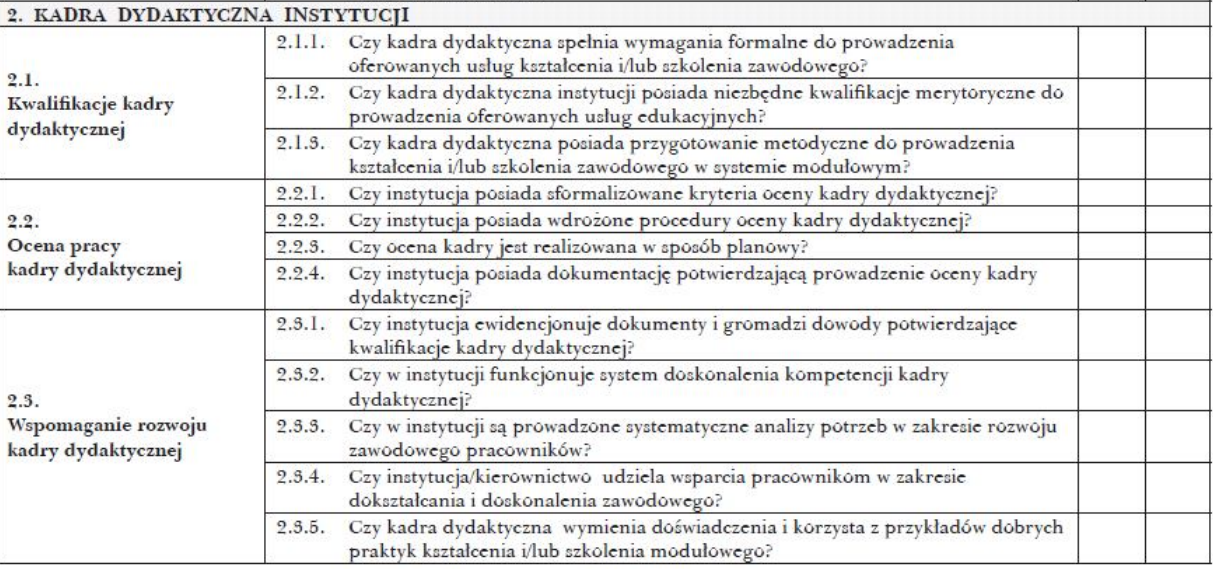

## Strona internetowa www.emcet.net

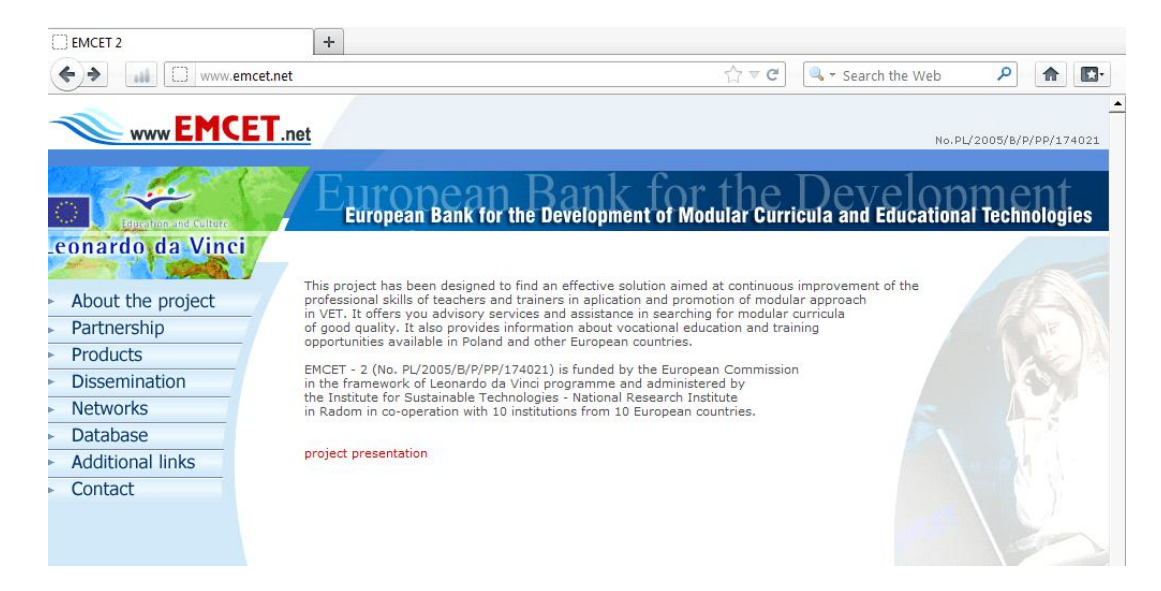

#### Dalsze prace związane z wprowadzaniem programów modułowych

• Realizowane pod patronatem Krajowego Ośrodka Wspierania Edukacji Zawodowej i Ustawicznej.

Opracowanie:

- programów nauczania o strukturze modułowej dla 186 zawodów
- 55 modułowych programów nauczania opracowano w Wydziale Rozwoju Programów, w latach 2000-2003,
- · 131 modułowych programów nauczania zostało opracowanych w ramach projektu EFS "Przygotowanie innowacyjnych programów do kształcenia zawodowego", w latach 2004-2008,
- · oraz 3438 pakietów edukacyjnych (poradników dla nauczycieli i poradników dla uczniów) stanowiących obudowę dydaktyczna modułowych programów nauczania.

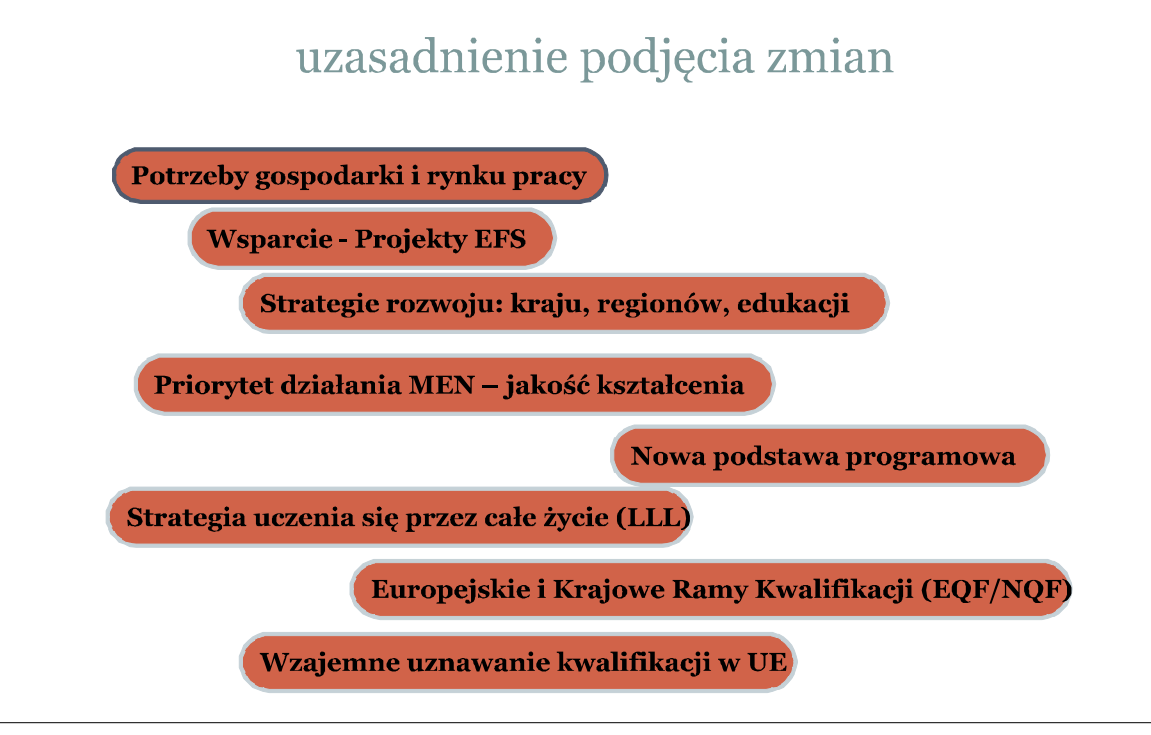

Kształcenie zawodowe może odbywać się na podstawie programów nauczania o strukturze:

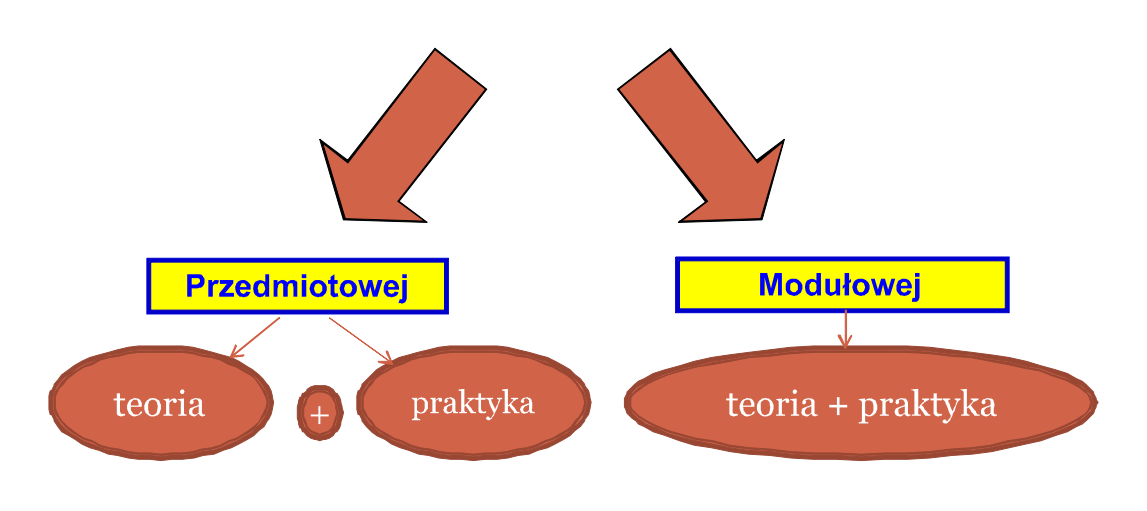

Cechy charakterystyczne modułowych programów nauczania

Powstały w wyniku analizy pracy w danym zawodzie, proces dydaktyczny ukierunkowany jest na przygotowanie uczących się do realizacji typowych zadań zawodowych

W związku z całkowitą integracją kształcenia teoretycznego i praktycznego – co do miejsca i czasu – zajęcia odbywają się z podziałem na grupy w pracowniach zawodowych.

Integrują zawodowe kształcenie teoretyczne z kształceniem praktycznym zgodnie z zasadą: tyle teorii ile jest niezbędne do wykonania zadań praktycznych.

Sa: latwe do aktualizacji, przejrzyste, przydatne do realizacji uczenia się przez całe życie, stymulują rozwój kwalifikacji i kompetencji poprzez stopniowe zdobywanie kolejnych umiejętności, zapewniają większą efektywność procesu kształcenia.

## Zmiany w szkolnictwie zawodowym od roku 2012

"Do celów kształcenia zawody pogrupowano, pod względem wspólnych lub zbliżonych kwalifikacji zawodowych wymaganych do realizacji zadań zawodowych, w 8 obszarach kształcenia, oznaczonych odpowiednio:

- O ADMINISTRACYJNO-USŁUGOWY (A)
- O BUDOWLANY (B)
- O ELEKTRYCZNO-ELEKTRONICZNY (E)
- O MECHANICZNY I GÓRNICZO-HUTNICZY (M)
- O ROLNICZO-LEŚNY Z OCHRONĄ ŚRODOWISKA (R)
- O TURYSTYCZNO-GASTRONOMICZNY (T)
- O MEDYCZNO-SPOŁECZNY (Z)
- O ARTYSTYCZNY (S)

W obrębie każdego obszaru kształcenia zawody uporządkowano według typu szkoły: zasadnicza szkoła zawodowa, technikum, szkoła policealna."

#### **ROZPORZĄDZENIE MINISTRA EDUKACJI NARODOWEJ<sup>1)</sup>** z dnia 23 grudnia 2011 w sprawie klasyfikacji zawodów szkolnictwa zawodowego

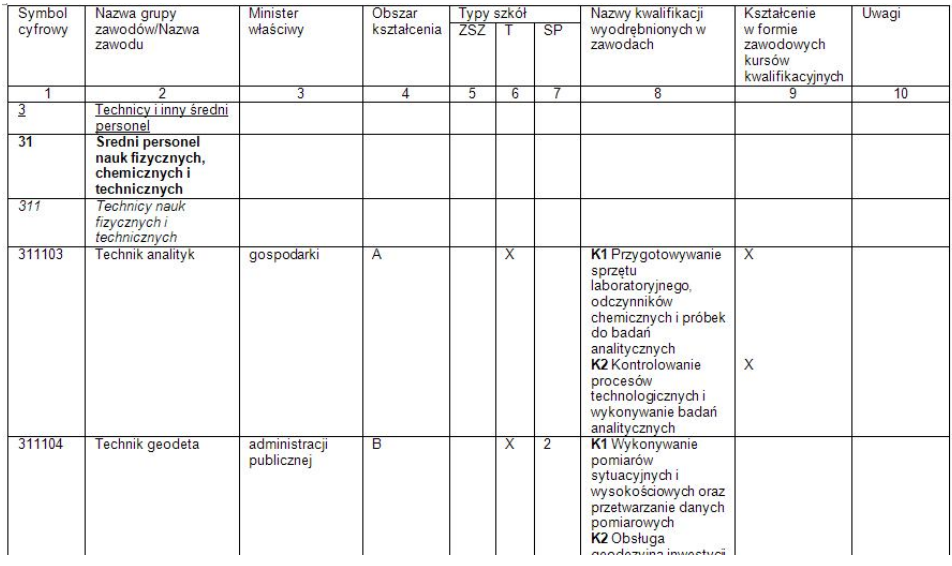

#### Podstawa programowa zawiera: (załącznik do rozporządzenia z dnia 7 lutego 2012)

CzęśćI określa ogólne cele i zadania kształcenia zawodowego oraz obejmuje tabelę zawierającą wykaz kwalifikacji wraz z ich powiązaniami z zawodami i efektami kształcenia;

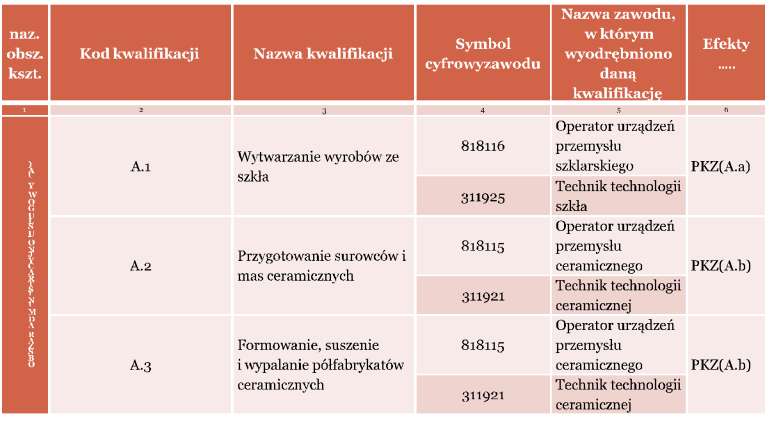

· część II określa: efekty kształcenia wspólne dla wszystkich zawodów w zakresie: bezpieczeństwa i higieny pracy (BHP), podejmowania i prowadzenia działalności gospodarczej (PDG), języka obcego wspomagającego kształcenie zawodowe (JOZ), kompetencje personalne i społeczne (KPS) efekty kształcenia wspólne dla zawodów w ramach obszaru kształcenia stanowiące podbudowę do kształcenia w zawodzie lub grupie zawodów oraz efekty kształcenia właściwe dla kwalifikacji wyodrębnionych w zawodach;

część III określa opis kształcenia w poszczególnych zawodach zawierający: nazwy i symbole cyfrowe zawodów, zgodnie z klasyfikacją zawodów szkolnictwa zawodowego, cele kształcenia w zawodach, nazwy kwalifikacji wyodrębnionych w zawodach, warunki realizacji kształcenia w zawodach, minimalną liczbę godzin kształcenia zawodowego oraz możliwości uzyskania dodatkowych kwalifikacji w zawodach w ramach obszaru kształcenia określonego w klasyfikacji zawodów szkolnictwa zawodowego.

## Opracowanie programu modułowego

- · Kwalifikacje w zawodzie to wyodrębniony w danym zawodzie zestaw oczekiwanych efektów kształcenia, których osiągnięcie potwierdza świadectwo wydane przez okręgową komisję egzaminacyjną, po zdaniu egzaminu potwierdzającego kwalifikacje w zawodzie w zakresie jednej kwalifikacji.
- Efekty kształcenia to wiedza, umiejętności zawodowe oraz kompetencje personalne i społeczne niezbędne dla zawodów lub kwalifikacji wyodrębnionych w zawodach.

## Podstawa programowa kształcenia w zawodzie

to obowiązkowe zestawy celów kształcenia i treści nauczania opisanych w formie oczekiwanych efektów kształcenia: wiedzy, umiejętności zawodowych oraz kompetencji personalnych i społecznych, niezbędnych dla zawodów lub kwalifikacji wyodrębnionych w zawodach, uwzględniane w programach nauczania i umożliwiające ustalenie kryteriów ocen szkolnych i wymagań egzaminacyjnych oraz warunki realizacji kształcenia w zawodach, w tym zalecane wyposażenie w pomoce dydaktyczne i sprzęt oraz minimalna liczba godzin kształcenia zawodowego.

Kolejne kroki podczas przygotowania programu

- · analiza podstawy programowej,
- · podjęcie decyzji czy będzie to program modułowy czy przedmiotowy,
- · pogrupowanie kwalifikacji i efektów na moduły i jednostki modułowe, przypisanie im liczby godzin na realizację, ustalenie terminów zakończenia każdej kwalifikacji,
- · opracowanie mapy dydaktycznej.

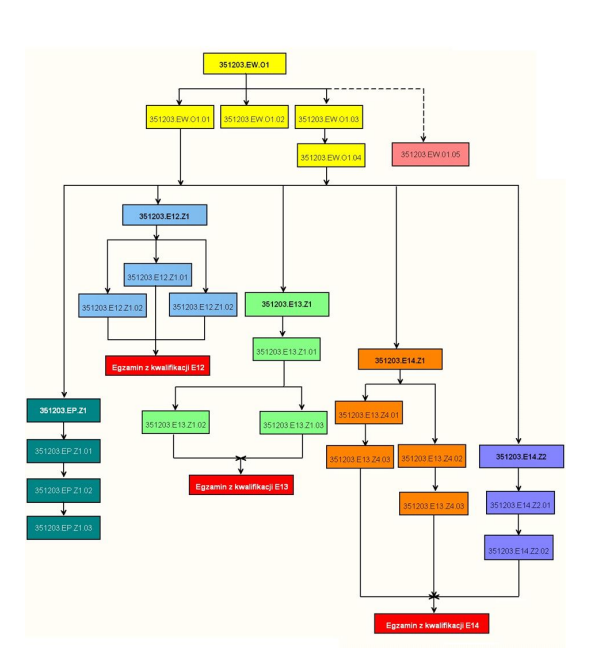

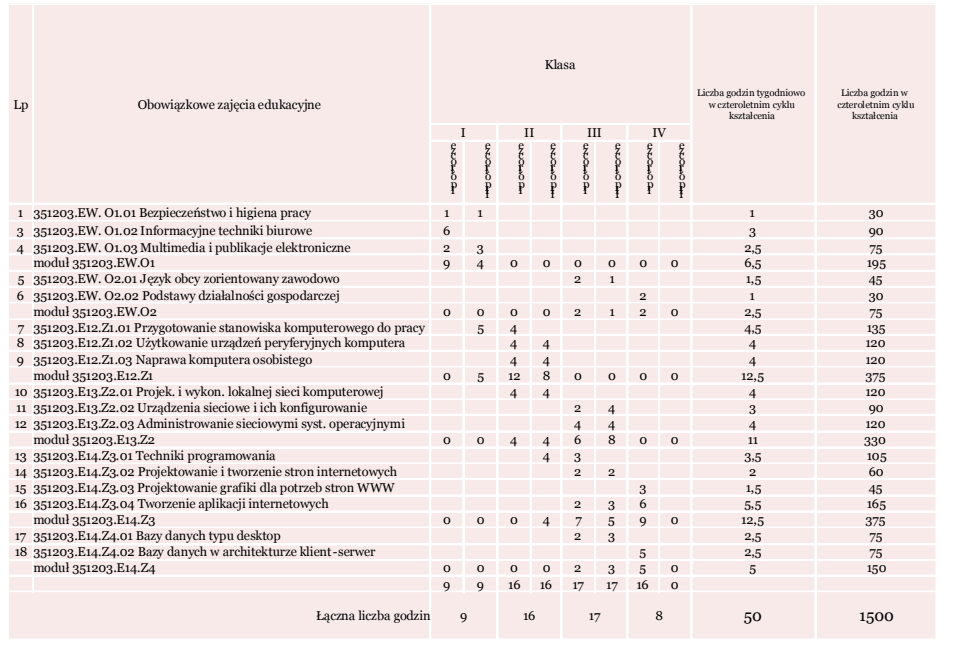

## · uszczegółowienie efektów kształcenia:

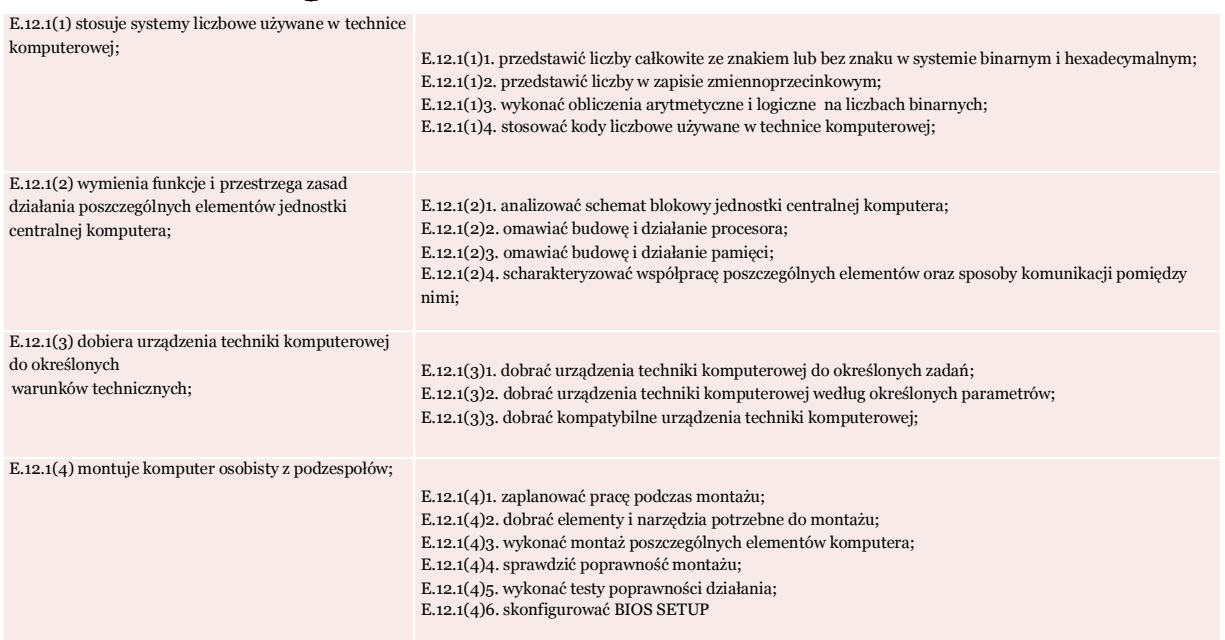

#### · opracowanie programu nauczania dla każdej jednostki modułowej,

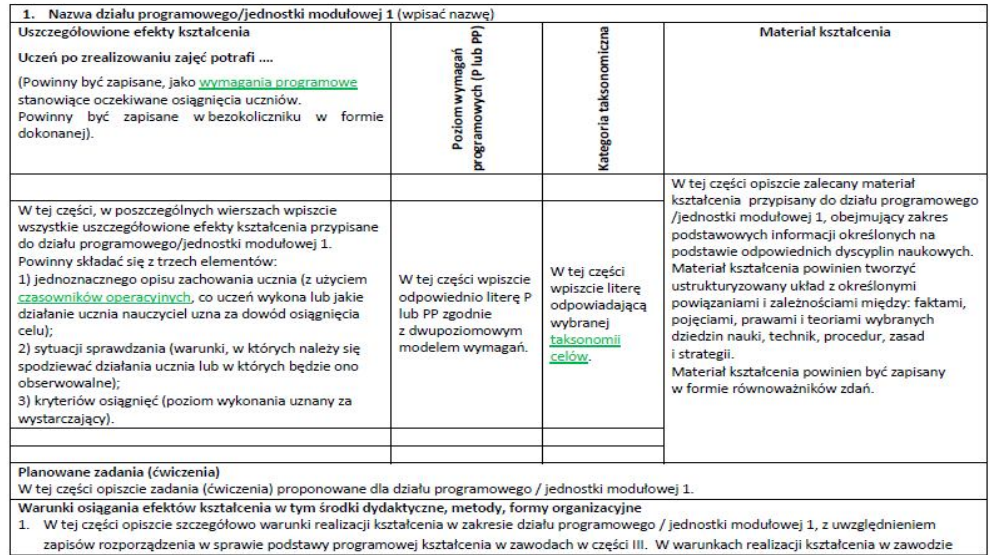

- · pozostaje jeszcze zebranie programów wszystkich jednostek i opracowanie całości programu,
- · a po wdrożeniu ewaluacja programu.

# Przykłady dobrych praktyk kształcenia zawodowego<br>w Górnośląskim Centrum Edukacyjnym<br>im. Marii Skłodowskiej-Curie

#### 44-100 Gliwice ul. Okrzei 20 www.gce.gliwice.pl

#### **Opracował: Janusz Rudolf**

Wicedyrektor GCE

#### **Auditor PSKM**

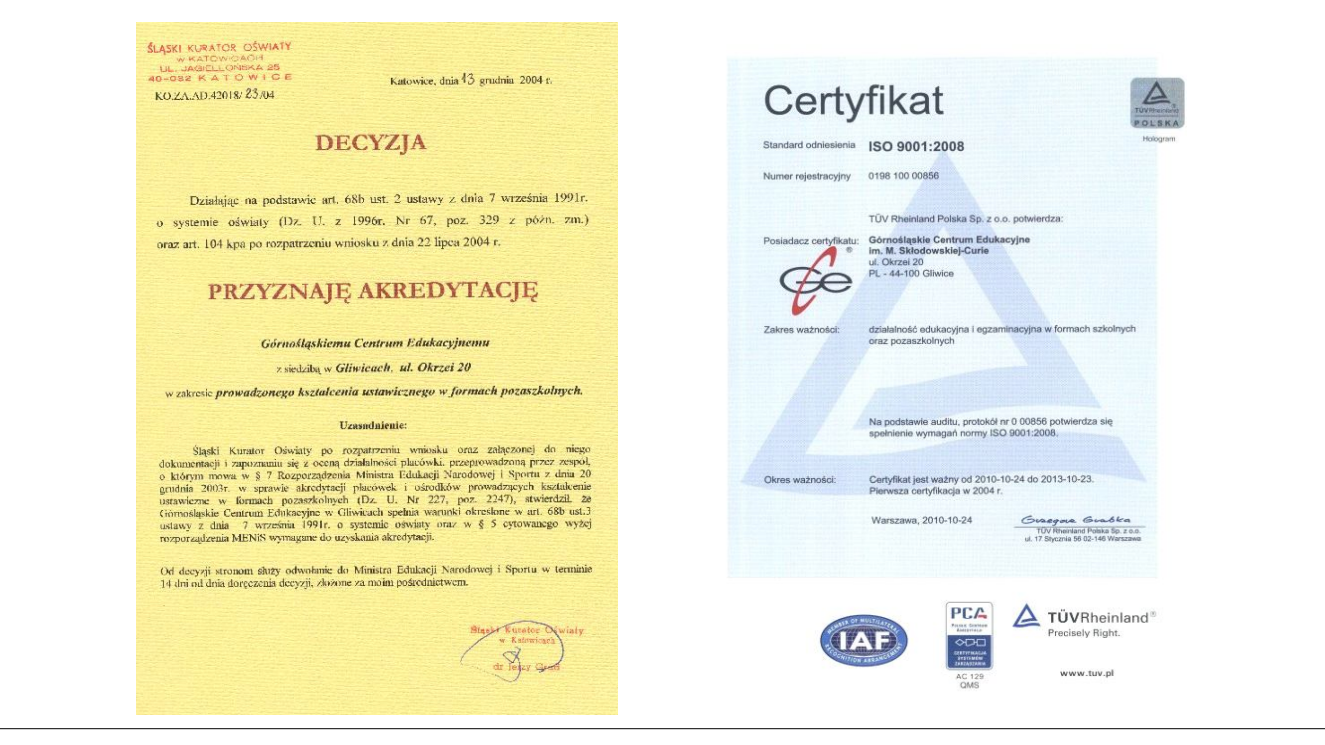

#### Posiadane certyfikaty

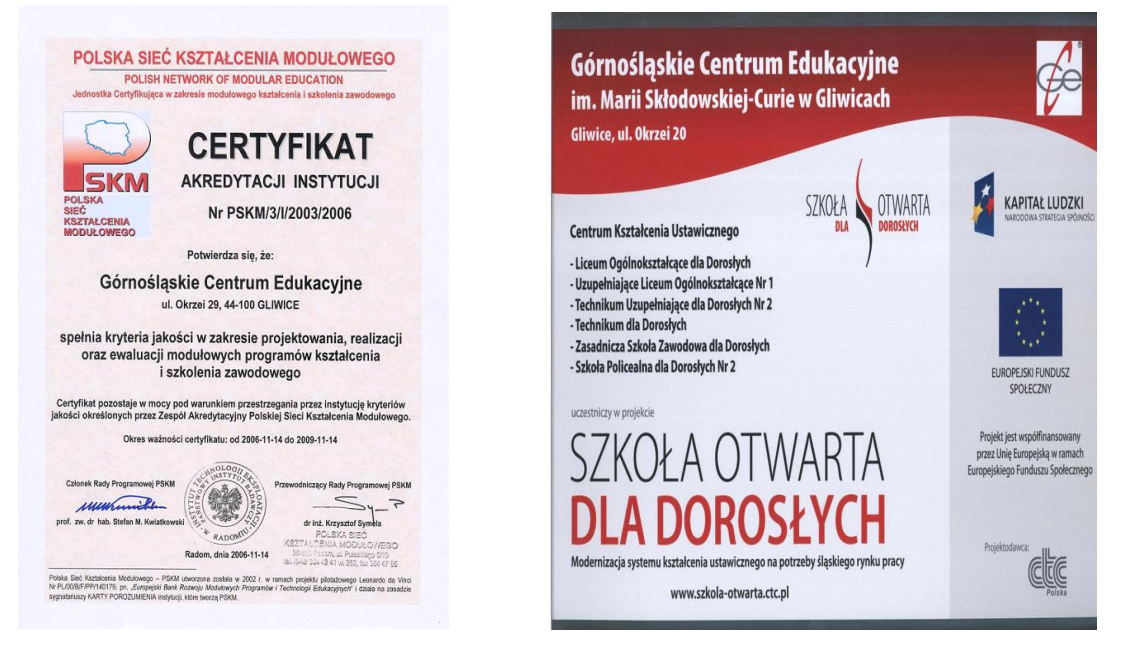

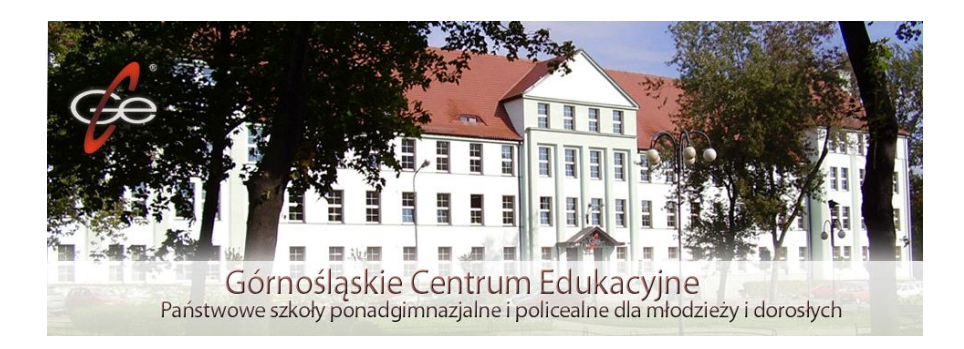

#### Szkoły młodzieżowe:

Technikum nr 2, Liceum Profilowane nr III oraz Szkoła Policealna kształcące technika w zawodach:

- I technik mechatronik
- $\pm$  technik mechanik
- $\perp$  technik ochrony środowiska
- $\perp$  technik analityk
- $\perp$  technik ekonomista

**CENTRUM KSZTAŁCENIA USTAWICZNEGO: SZKOŁY DLA DOROSŁYCH** Liceum Ogólnokształcace dla Dorosłych. Uzupełniające Liceum Ogólnokształcące dla Dorosłych Nr 1, Technikum Uzupełniające dla Dorosłych Nr 2

 $\Gamma$  technik mechanik

 $\Box$  technik handlowiec

Szkoła Policealna dla Dorosłych Nr

- $\Gamma$  technik bezpieczeństwa i higieny pracy (1,5 roku)
- Centrum Kształcenia Praktycznego

Celem CKP jest kształcenie zawodowe uczniów i słuchaczy oraz studentów wynikające z programów nauczania dla danego zawodu.

Posiadamy bardzo dobrze wyposażone pracownie mechaniczne, mechatroniczne, laboratorium chemiczne, ochrony środowiska, elektryczne i elektroniczne i komputerowe oraz Firma Symulacyjna.

CKP jest ośrodkiem egzaminacyjnym upoważnionym przez OKE w Jaworznie do przeprowadzania egzaminów w 5 zawodach z wykonaniem na poziomie technikum oraz 8 zawodach na poziomie zasadniczej szkoły zawodowej.

#### POLSKA SIEĆ KSZTAŁCENIA MODUŁOWEGO

Polska Sieć Kształcenia Modułowego została utworzona w lutym 2002 r. przy wsparciu Funduszu projektu Leonardo da Vinci Nr PL/00/B/F/PP 140.179 realizowanego przez Instytut Technologii Eksploatacji w Radomiu we współpracy z partnerami z Polski (ZST Mikołów, **GCE Gliwice, FESTO Didactic** Polska oraz z Włoch (ITCILO), Belgii (VDAB) i Wielkiej Brytanii (CamProf)

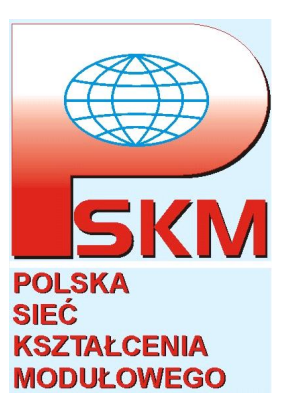

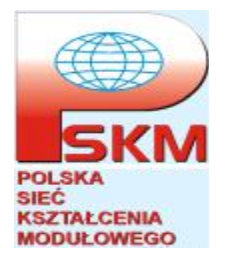

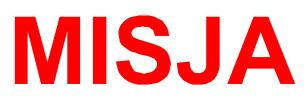

- Stanowi dobrowolne zrzeszenie instytucji działających na rzecz promocji i rozwoju modułowej koncepcji kształcenia i szkolenia zawodowego dla krajowego i europejskiego rynku pracy.
- PSKM zapewnia pomoc metodyczną, doradczą, informacyjną, jak również świadczy usługi w zakresie projektowania, wdrażania oraz oceny jakości nowych modułowych rozwiązań programowych w systemie szkolnej i pozaszkolnej edukacji zawodowej.

OD 2004r GCE JAKO PLACÓWKA POSIADAJĄCA CERTYFIKATY SYSTEMU ZARZĄDZANIA JAKOŚCIĄ ISO I PSKM ORAZ AKREDYTACJĘ ŚLĄSKIEGO KURATORA OŚWIATY WPROWADZIŁO DO SWOJEJ DZIAŁALNOŚCI EDUKACYJNEJ W FORMACH SZKOLNYCH I POZASZKOLNYCH:

· Opisowe potwierdzanie nabytych umiejętności certyfikaty dla uczniów "słuchaczy i uczestników kursów i szkoleń wg. Procedury SZJ ISO 9000:2008.

• Realizację kształcenia zawodowego w oparciu o modułowe programy nauczania dla zawodów technik: mechatronik, ekonomista.

· Powołanie KSAPL. (KRAJOWA SIEĆ SZKÓŁ I PLACÓWEK EDUKACYJNYCH AKREDYTUJACYCH UMIEJETNOŚCI ORAZ KWALIFIKACJE ZAWODOWE)

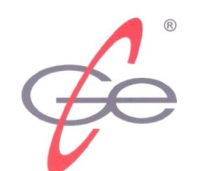

## **KSAPL**

KRAJOWA SIEĆ SZKÓŁ I PLACÓWEK **EDUKACYJNYCH** AKREDYTUJACYCH UMIEJETNOŚCI **ORAZ KWALIFIKACJE ZAWODOWE ZGODNIE Z UJEDNOLICONA PROCEDURA PAN - FL/IL IN LLL** 

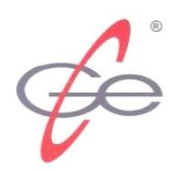

## **KRAJOWA SIEĆ** SZKÓŁ I PLACÓWEK EDUKACYJNYCH (KSAPL),

które w opisowy (oraz ujednolicony procedurą PA N-FL/IL IN LLL) sposób potwierdzają umiejętności i kwalifikacje zawodowe

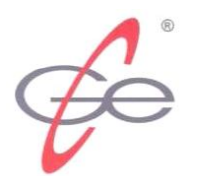

powstała w ramach projektu CZ/04/B/F/PP - 168010 European Common Principles for the Accreditation of Non-formal and Informal Learning in Lifelong Learning EPANIL objętego programem Leonardo da Vinci.

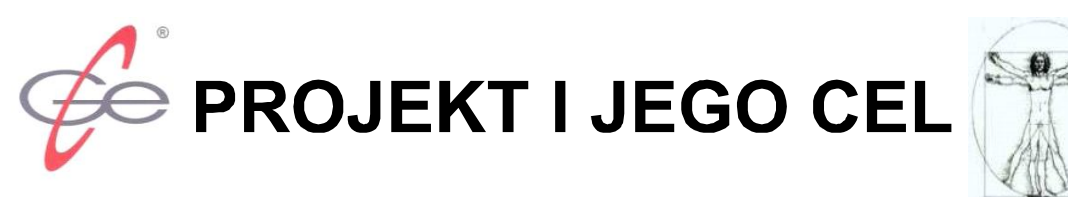

"Wspólne europejskie zasady akredytacji Nieformalnych i pozaszkolnych form nauki w kształceniu przez całe życie" (EPANIL) w latach 2004-2006 współwykonywany przez GCE w Gliwicach

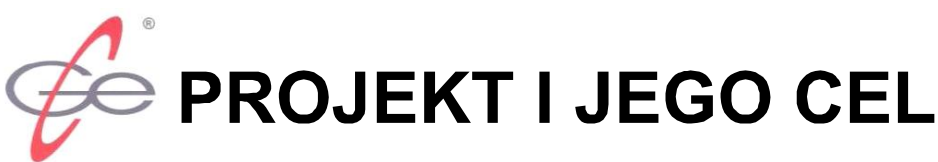

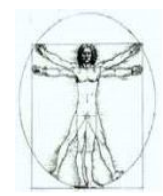

umożliwienie (szczególnie osobom zagrożonym wykluczeniem z życia społecznego) dostępu do dalszej edukacji przez zidentyfikowanie oraz uznanie wiedzy i umiejętności wcześniej nabytych

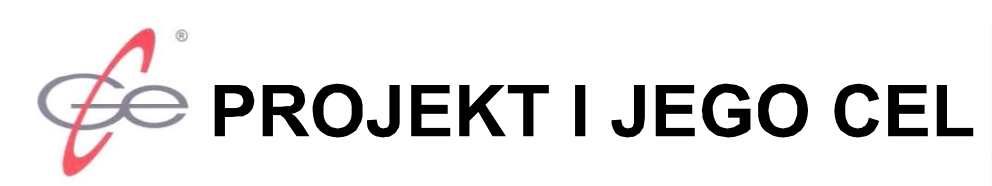

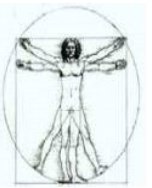

(także w nieformalny sposób lub w systemie pozaszkolnym), w wyniku zastosowanie wspólnej w Europie procedury APL

(Accreditation of Prior Learning).

## EUROPEJSCY WSPÓŁREALIZATORZY **PROJEKTU:**

- 1. National Institute of Technical and Vocational Education.
- Prague (CZ) promotor projektu,
- 2. Business School, Ostrava (CZ),
- 3. Berufsbilungsinstitut Arbeit und Technik (BIAT)
- University of Flensburg-BIAT (D),
- 4. CIBC Artois Temois (F),
- 5. Górnośląskie Centrum Edukacyjne (PL),
- 6. Aspekt Foundation (SK),
- 7. Konrad Associates International (GB),
- 8. University of East Anglia Centre for Applied Research
- in Education (CARE) (GB),
- 9. Regional Economic Chamber, Ostrava (CZ).

W trakcie realizacji pierwszego etapu projektu, **GCE w Gliwicach zainicjowało proces** tworzenia sieci szkół i placówek edukacyjnych zainteresowanych akredytowania kwalifikacji oraz umiejętności zawodowych swoich absolwentów, zgodnie z unijnymi standardami,

m. in. dla ułatwienia im pozyskiwania atrakcyjnych miejsc pracy u krajowych i zagranicznych pracodawców. W wyniku tej inicjatywy w 2006 r. założono KSAPL.

# **KSAPL**

POSTEPOWANIE AKREDYTACYJNE JEST **PRZEPROWADZANE ZGODNIE Z ZASADAMI UREGULOWANYMI PROCEDURA ORAZ DWIEMA INSTRUKCJAMI:** - IA 01 - PA N - FL/IL IN LLL: WYTYCZNE KONSTRUOWANIA TEMATÓW I ZADAŃ EGZAMINACYJNYCH WYKORZYSTYWANYCH W POSTEPOWANIU AKREDYTACYJNYM, - IA 02 - PA N - FL/IL IN LLL: WYTYCZNE OPISYWANIA **KREDYTOWANYCH** UMIEJĘTNOŚCI I KWALIFIKACJI ZAWODOWYCH.

Dokumentacja ujednoliconego akredytowania kwalifikacji i umiejętności zawodowych (założenia oraz podstawy akredytowania umiejętności i kwalifikacji zawodowych.

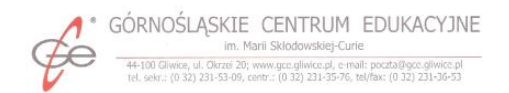

Program Leonardo da Vinci (EPANIL)

Projekt CZ/04/B/F/PP-168010

European Common Principles for the Accreditation of Non-formal and Informal Learning in Lifelong Learning

Partner: P5 - Upper Silesian Educational Centre

Opracowanie Nr 3

OGÓLNA KONCEPCJA, PODSTAWY I STRUKTURA AKREDYTACJI N-FL/IL IN LLL

(projekt strukturalnej budowy procedury akredytacji umiejętności<br>i kwalifikacji zawodowych oraz propozycje dotyczące przedmiotu<br>i zakresu działań akredytacyjnych, które wymagają oplsania<br>jednoliconymi regulacjami formalnym

Gliwice 2005

## PILOTAŻOWE AKREDYTOWANIE **UMIEJETNOŚCI I KWALIFIKACJI ZAWODOWYCH KSAPL**

rozpoczęła akredytowanie umiejętności i kwalifikacji zawodowych PA N-FL/IL IN LLL od pilotażu wykonanego w siedmiu szkołach członkowskich, w zawodach: kucharz i kucharz małej gastronomii

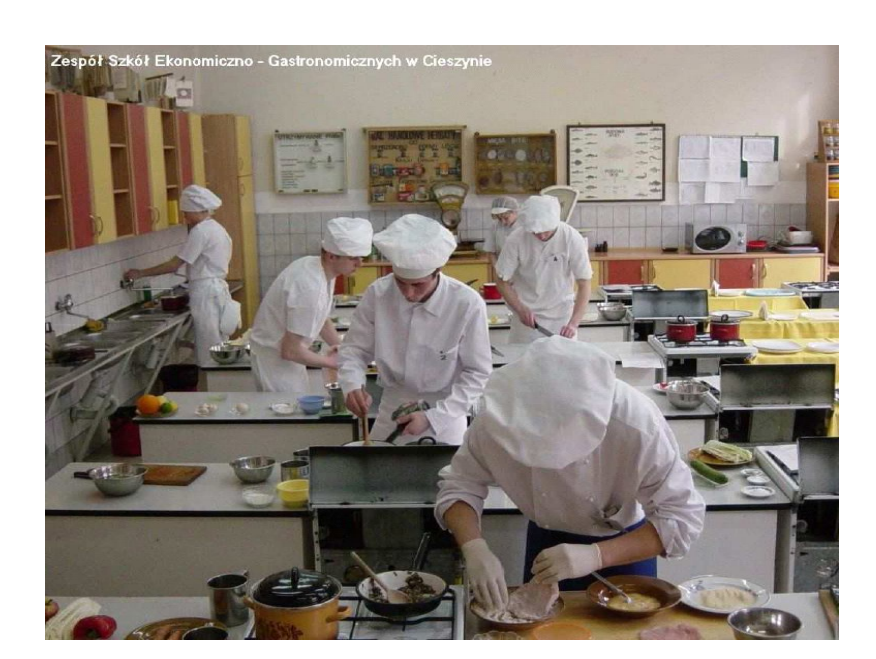

**REZULTATY PRAKTYCZNEGO ZADANIA ZAWODOWEGO WYKONYWANEGO W TRAKCIE AKREDYTOWANIA UMIEJETNOŚCI I KWALIFIKACJI ZAWODOWYCH WYMAGANYCH OD KUCHARZY ORAZ KUCHARZY MAŁEJ GASTRONOMII** 

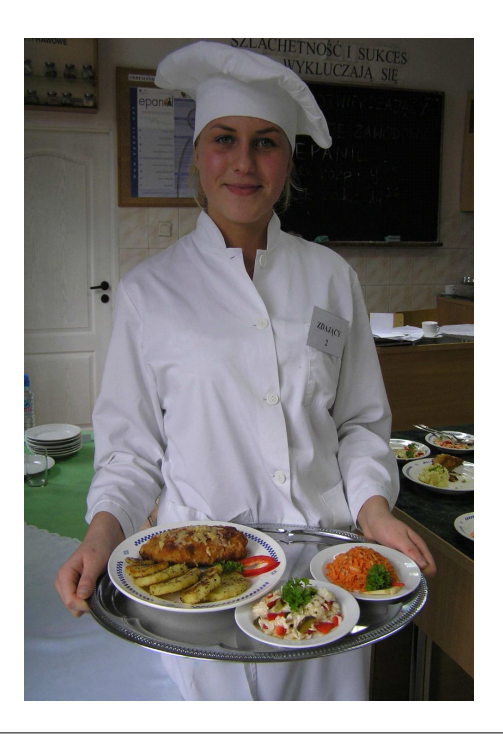

**Dokumentacja** ujednoliconego akredytowania kwalifikacji i umiejętności zawodowych *(instrukcja* wykonawcza procesu akredytowania umiejętności i kwalifikacji zawodowych).

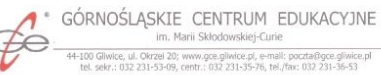

ce, ul. Okrzel 20; www.gce.gliwice.pl, e-mail: poczta@gce.gliwice.pl<br>n=> 231-53-09, www.gce.gliwice.pl, e-mail: poczta@gce.gliwice.pl

Program Leonardo da Vinci (EPANIL)

Projekt CZ/04/B/F/PP-168010 European Common Principles for the Accreditation<br>of Non-formal and Informal Learning in Lifelong Learning

Partner: P5 - Upper Silesian Educational Centre

Opracowanie Nr 6

INSTRUKCJA IA 02 - PA N-FL/IL IN LLL WYTYCZNE OPISYWANIA AKREDYTOWANYCH UMIEJETNOŚCI I KWALIFIKACJI ZAWODOWYCH

ikėje oprasowal: Bata edycji Nr egzemplarza Obowiązuje od Zarmienka statosiska) instrukcji: draiz Dane 1102, draiz Dane 1102, bet apartuosiskai prachaelisti instrukcji: draiz Dane (1991)<br>11 literatura – Siena Sarman (1991

**Certyfikat wydany przez GCE** (na podst. procedury **PA N-FL/IL IN LLL oraz** przeprowadzonego egzaminu praktycznego), potwierdzający kwalifikacje oraz umiejętności zawodowe kucharzy, które zidentyfikowała i uznała komisja akredytacyjna

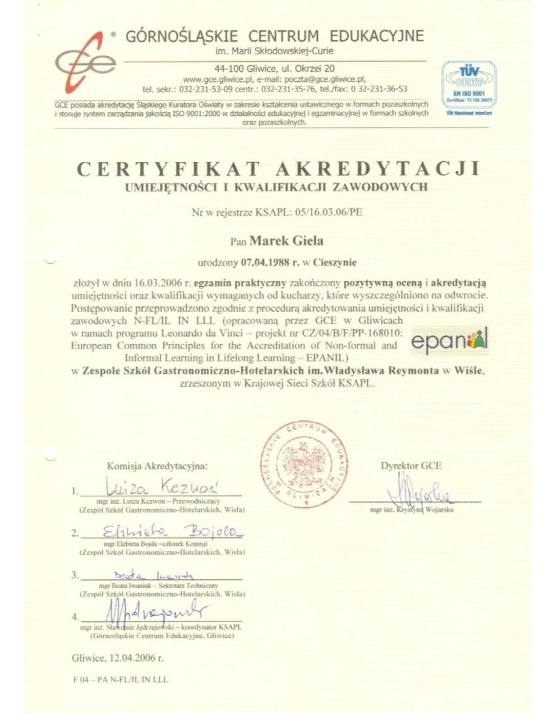

## Umiejętności i kwalifikacje zawodowe potwierdzane kelnerom

Komisja akredytowała kwalifikacje zawodowe posiadane przez uczestnika postępowania egzaminacyjnego

w zakresie:

kompletowania wyposażenia i organizowania stanowiska

pracy kelnera,

przygotowania stołu do obsługi konsumentów, dobierania zastawy stołowej do potraw i napojów, realizowania zamówienia konsumenta.

#### PRZEBIEG AKREDYTOWANIA UMIEJĘTNOŚCI **I KWALIFIKACJI ZAWODOWYCH WYMAGANYCH OD KEI NERÓW**

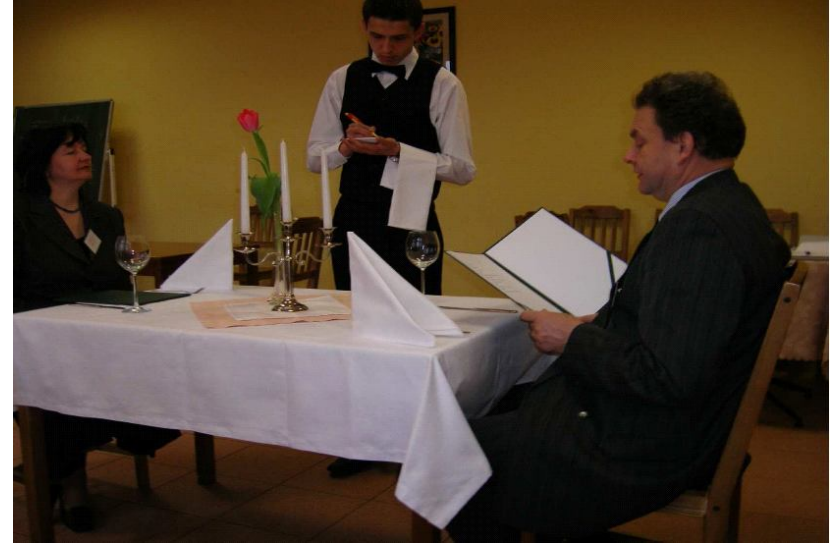

**Rewers certyfikatu** potwierdzającego kwalifikacje oraz umiejętności zawodowe wymagane od kucharzy w zakresie sporządzania potraw obiadowych na bazie mięsa drobiowego

#### Akredytowane kwalifikacje zawodowe

- akredytowała kwalifikacje zawodowe posiadane przez uczestnika
- 
- etowania wyposazen<br>idzania smażonych p
- tawiw objadowych do ekspedycji
- Akredytowane umiejetności zawodowe

#### ach wyszczególnionych kwalifikacji zawodowych uczestnik postępowania<br>inezo potrafi:

- 
- nie i sprzęt niezbędny do przygotowania zestawu obiadowego,
- pracy and mission mission and mission and providence of the property of the distribution of the distribution of the distribution of the distribution of the distribution of the distribution of the distribution of the distri
- 
- :<br>proces smażenia,<br>obróbkę wstępną warzyw i ziemniaków,<br>obróbkę termiczną ziemniaków,
- 
- rawy i doprawić przygotowane potrawy,<br>udekorować do podania produkty z mięsa drobiowego, ziemniaki nione operacje obróbki wstępnej i termicznej oraz wykańczanie<br>przepisami sanitarno-epidemiologicznymi oraz zasadami

Przewodniczący Komisji Akredytacyjnej

Luiza Kezwou

#### **PRZEBIEG AKREDYTOWANIA UMIEJĘTNOŚCI ORAZ** KWALIFIKACJI ZAWODOWYCH MECHANIKÓW W **ZAKRESIE PROGRAMOWANIA I OBSŁUGIWANIA OBRABIAR**

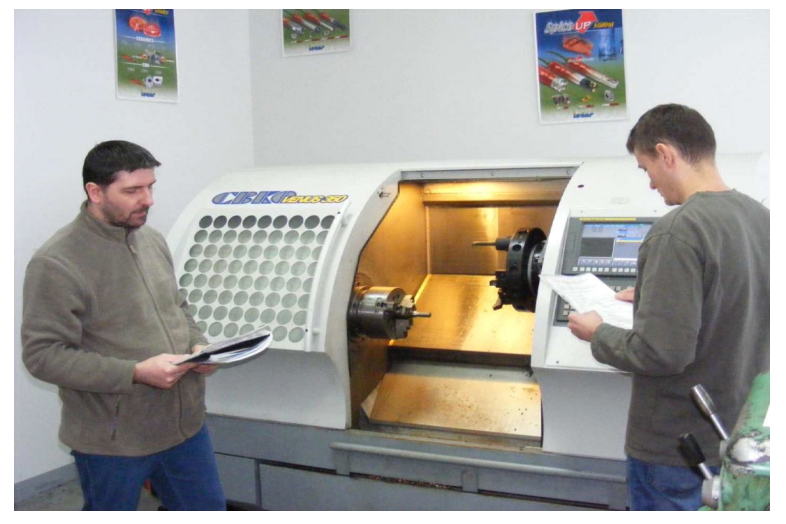

DZIAŁALNOŚĆ PROWADZONA PRZEZ KSAPL MIEŚCI SIĘ W **OBSZARZE** OBJETYM PRIORYTETAMI, DZIAŁANIAMI I PODDZIAŁANIAMI PROGRAMU OPERACYJNEGO KAPITAŁ LUDZKI 2007-2013 (komponent centralny): **Priorytet III** Wysoka jakość systemu oświaty Działanie 3.4 Otwartość systemu edukacji w kontekście uczenia się przez całe życie Cele Priorytetu: 3. Wdrożenie Krajowego Systemu Kwalifikacji (systemu pozwalagcego na potwierdzenie kwalifikacii nabytych w trakcie szkoleń lub pracy zawodowej), - podniesienie poziomu mobilności zawodowej. - ukierunkowanie edukacji pod katem gospodarki opartej na wiedzy. Poddziałanie 3.4.1 Opracowanie i wdrożenie Krajowego Systemu Kwalifikacjiprojekty systemowe

## Od 2007/08 r. szk. KSAPL rozszerzyła zakres akredytowania umiejętności oraz kwalifikacji o następujące zawody i specjalności

#### zawodowe:

- technik ekonomista.
- $\blacksquare$ technik handlowiec.
- technik mechanik.  $\blacksquare$
- operator obrabiarek sterowanych numerycznie (CNC),
- mechanik pojazdów samochodowych,
- elektromechanik pojazdów samochodowych,
- sprzedawca,
- pracownik administracyjno-biurowy.